## **H**❤**rtDown: Document Processor for Executable Linear Algebra Papers**

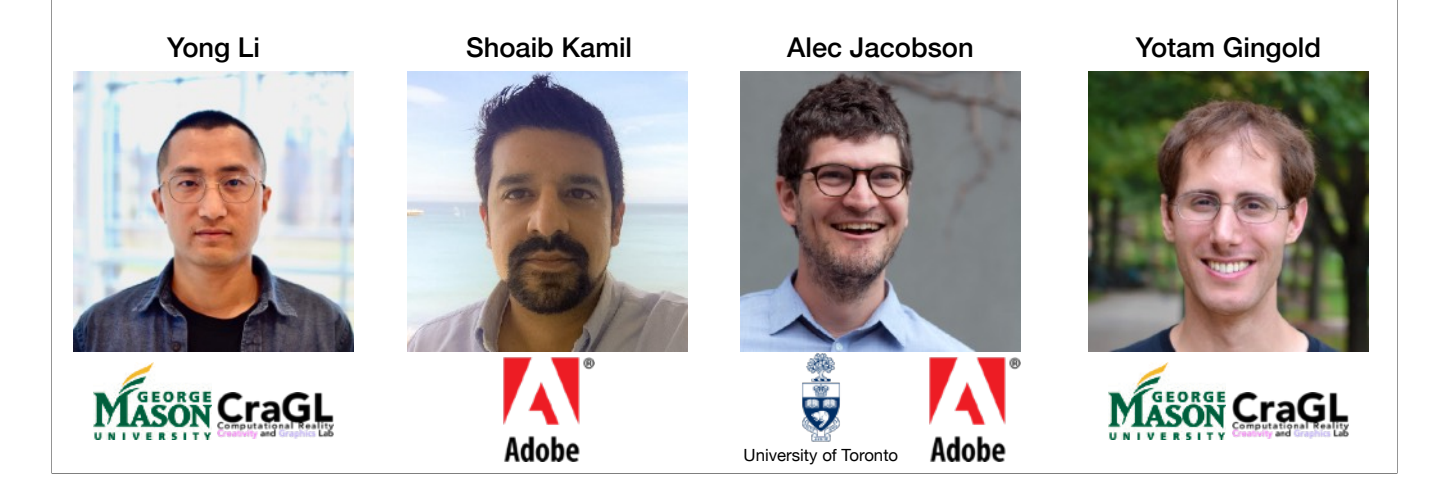

Thank you. This talk should be given by my PhD student Yong Li. He couldn't be here today for visa reasons.

#### %%%

Welcome to the talk, my name is Yong Li, I'm a PhD student in George Mason University. We create a document processor called HOrtDown for executable linear algebra papers.

This is a joint work with Dr. Shoaib Kamil from Adobe Research, Prof. Alec Jacobson from University of Toronto and Adobe Research, And my advisor Prof. Yotam Gingold from George Mason University.

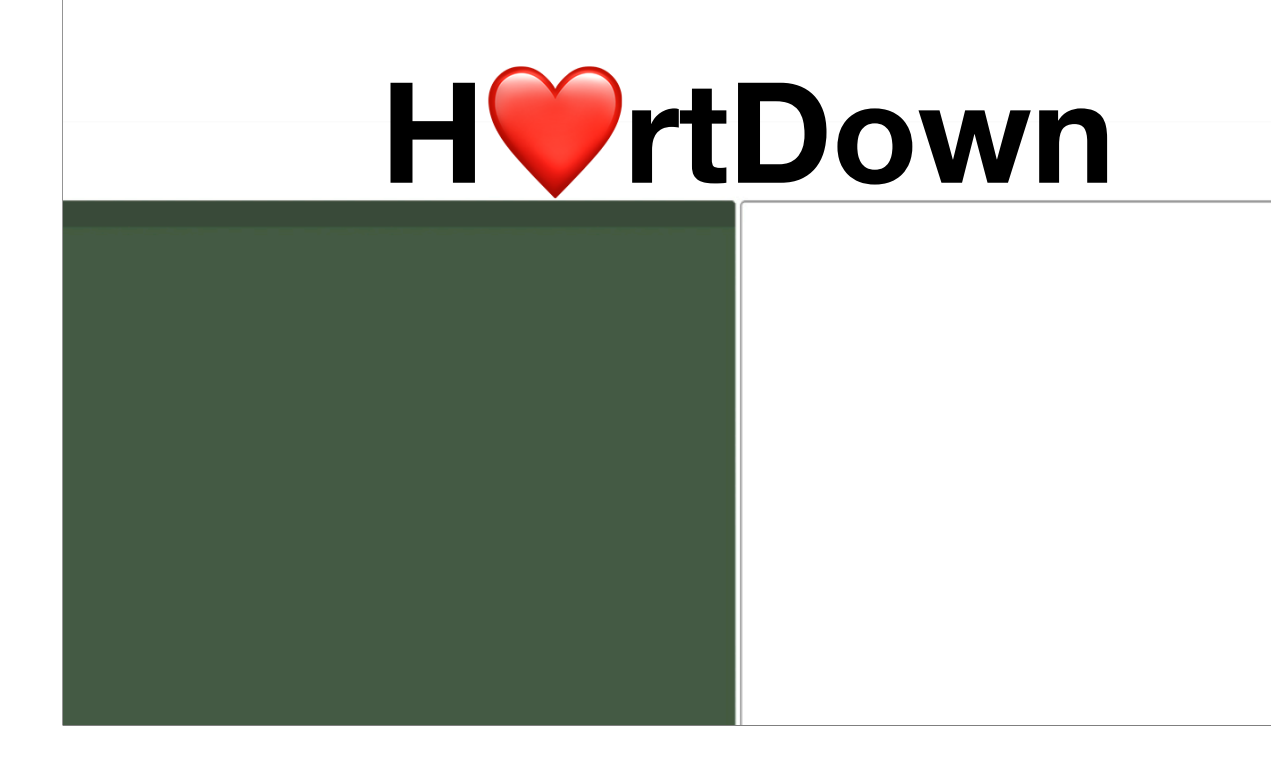

HWrtDown is an environment for reading and writing scientific documents. Instead of writing formulas in latex, you write them in IVLA.

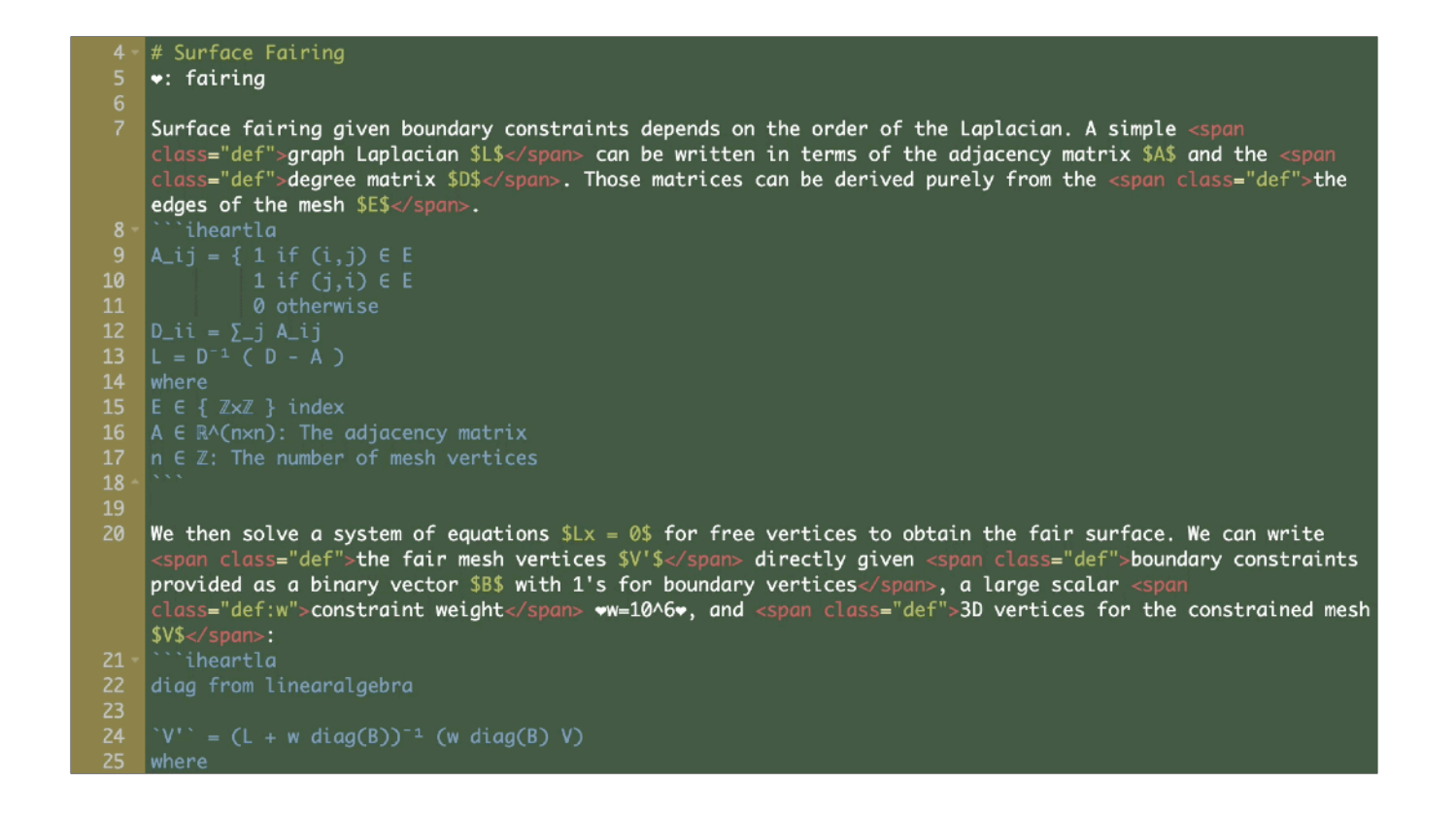

HOrtDown is an environment for reading and writing scientific documents. Instead of writing formulas in latex, you write them in IOLA.

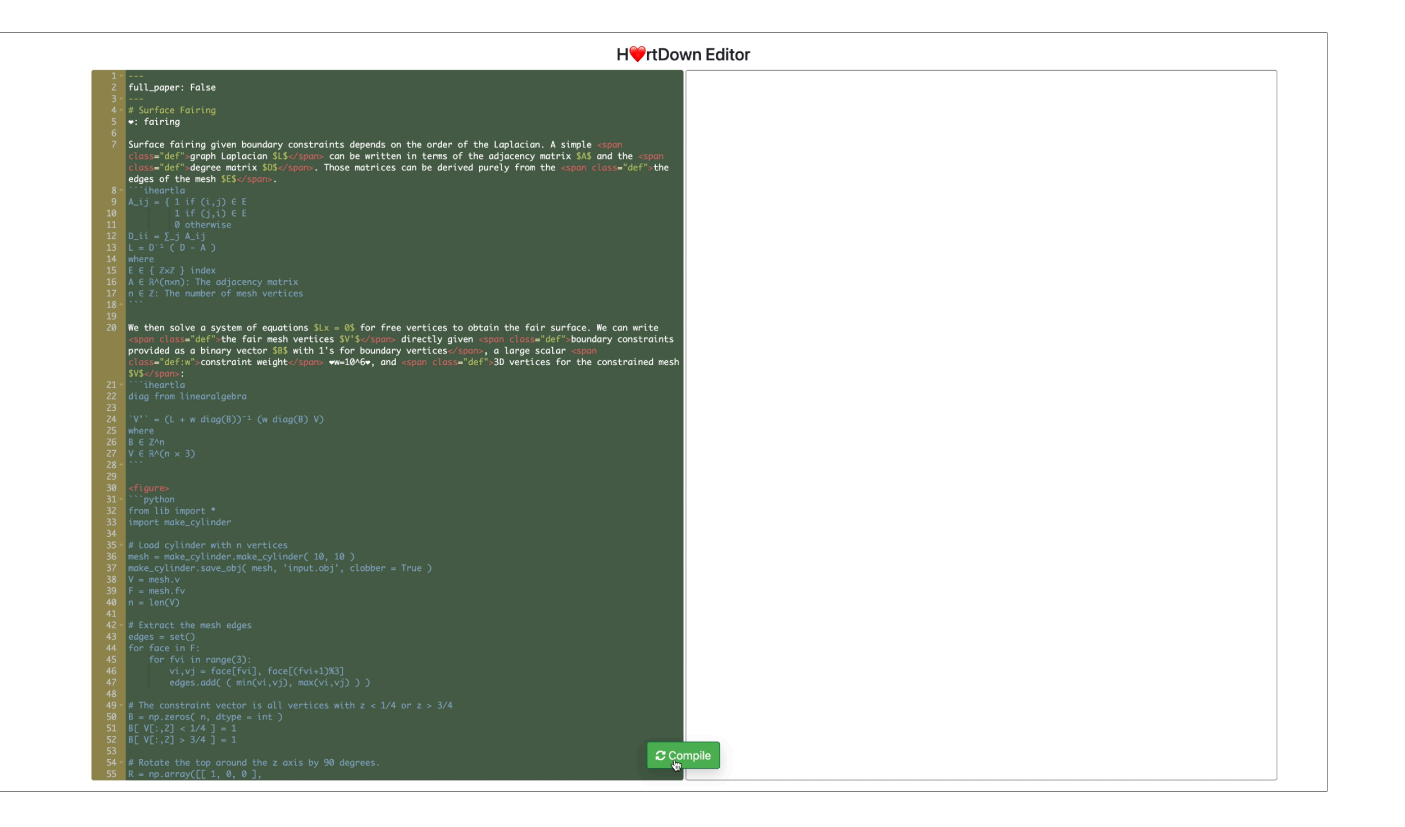

By compiling the math,  $H\blacktriangledown$ rtDown augments the paper with clickable definitions

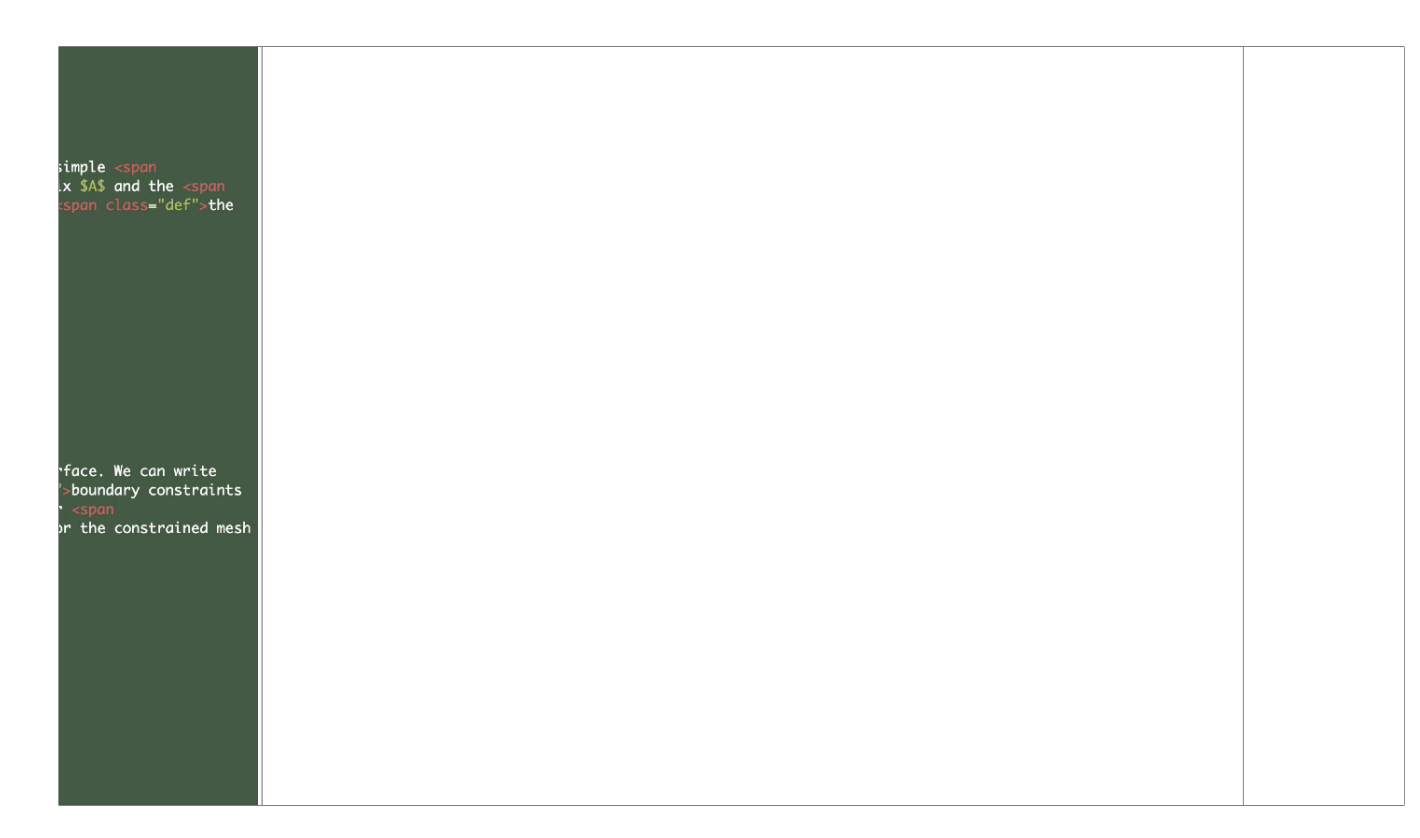

By compiling the math,  $H\blacktriangledown$ rtDown augments the paper with clickable definitions

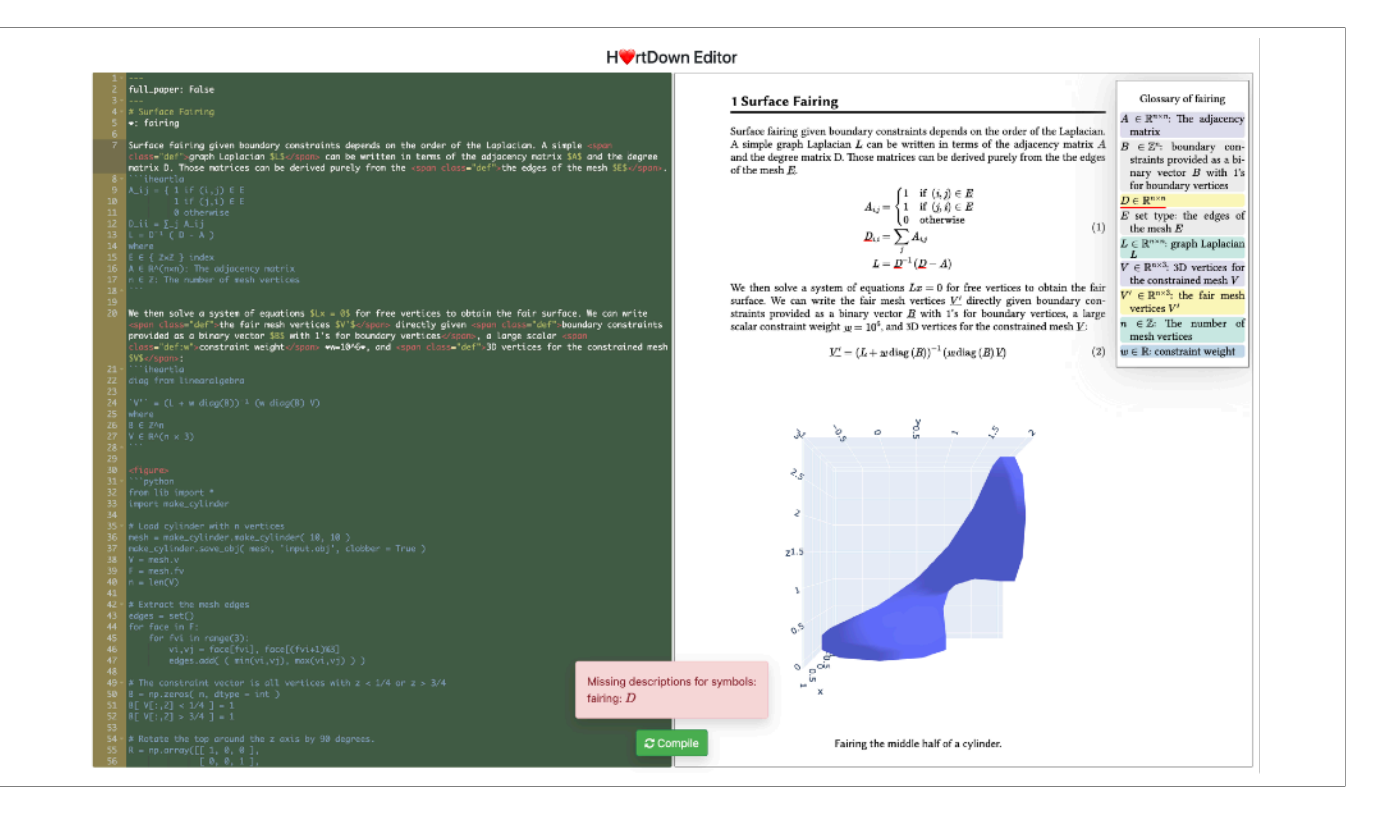

and warns you when you've forgotten to describe a variable

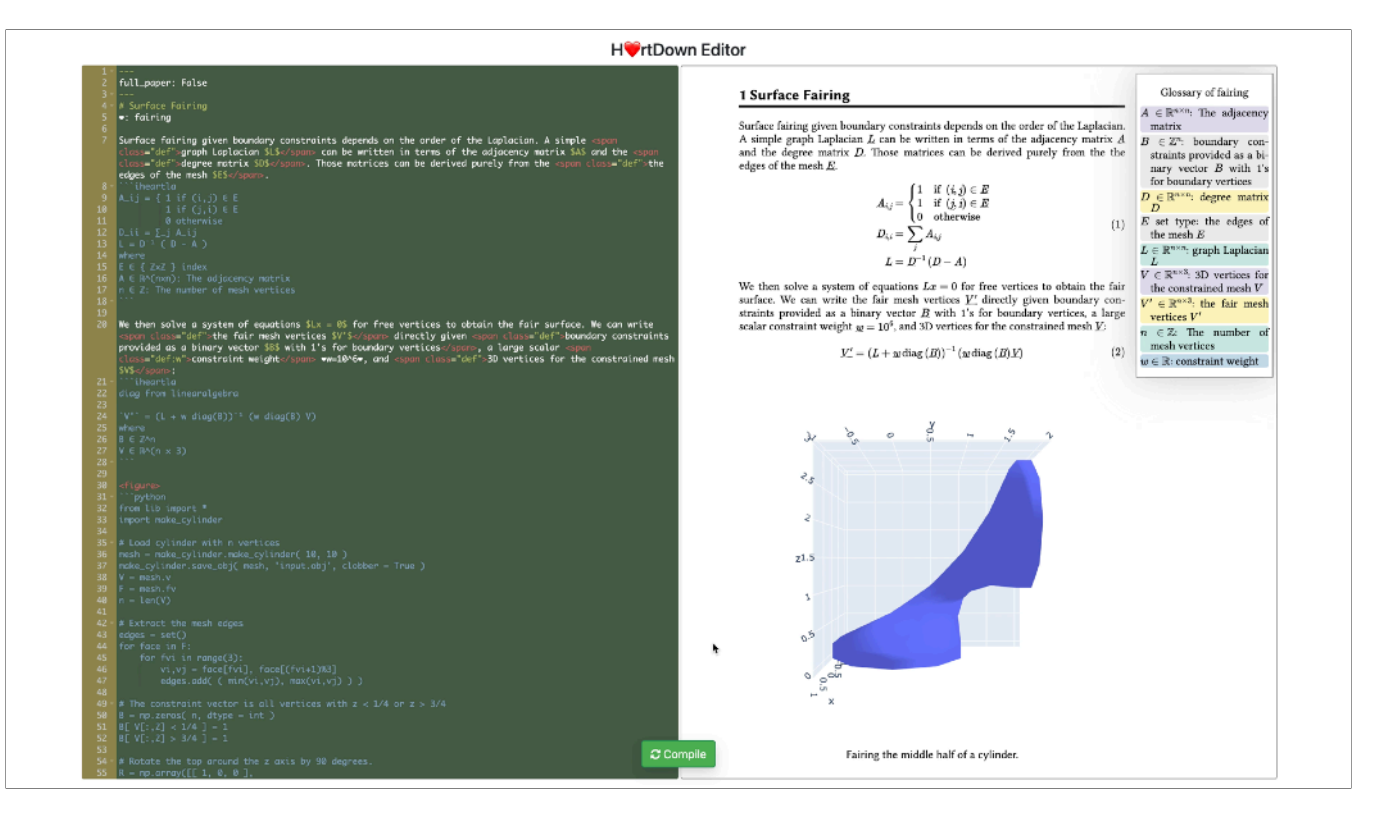

The compiled math can be used to generate figures.

Updating the formula will change both the typeset math and the figure.

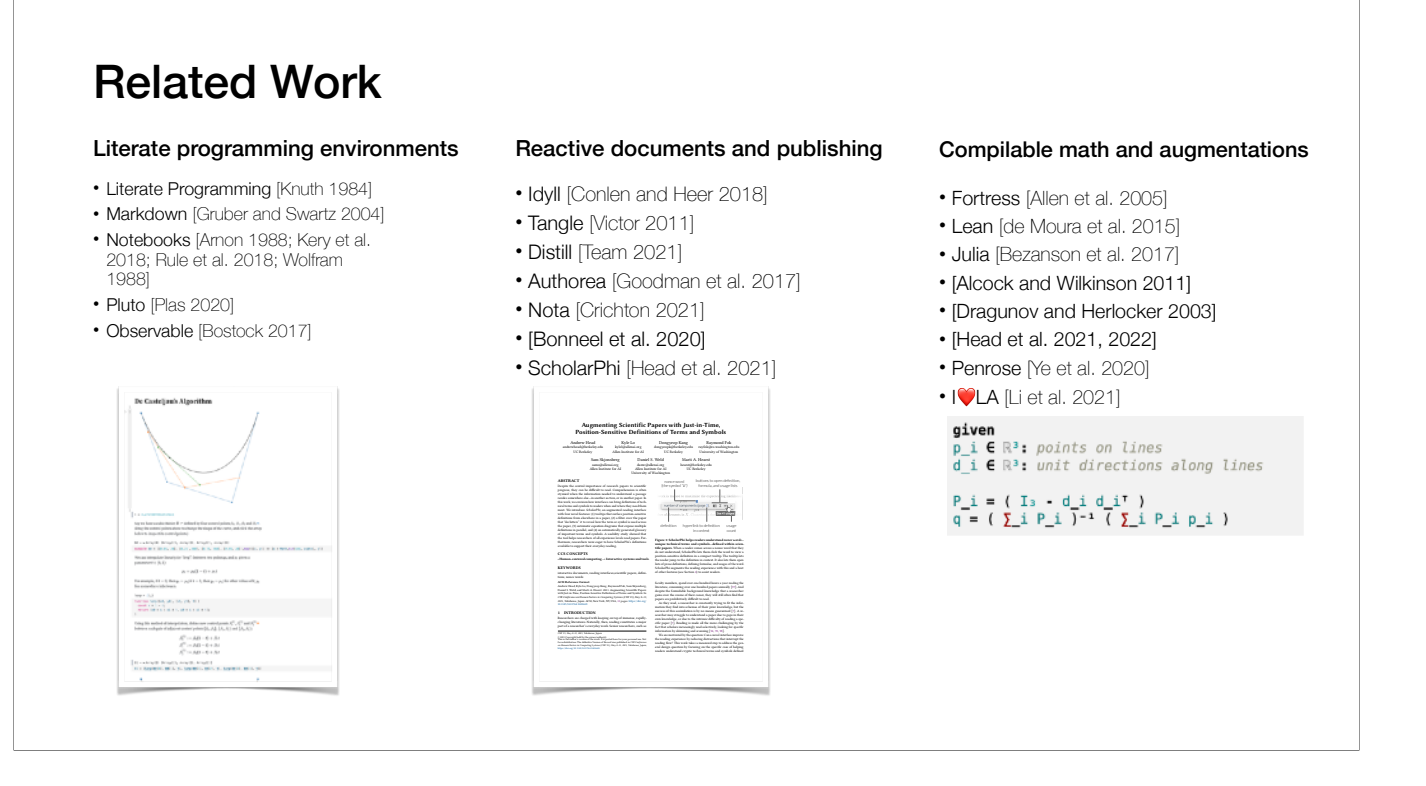

There is related work on …

\* Literate programming environments, which duplicate math and code. Hot rtDown avoids this duplication.

\* HV rtDown is related to reactive documents and publishing. HV rtDown focuses on helping scientific document users correctly author, read, and experiment with mathematical formulas.

\* We make use of languages for compiling math and ideas for augmenting math.

#### Design Goals

- Support **authoring**, **reading**, and making use of (**experimenting** with)
- Correct and reproducible documents
- Minimal authoring overhead
- **Ecological compatibility**
- Don't change **what** authors put in papers (prose, math, figures, tables)
- Minimal changes to **how** they write
- Plain text documents

We have two design goals. The first is to support authoring, reading, and making use of (experimenting with) Correct and reproducible documents With Minimal authoring overhead

The second is to provide ecological compatibility which means We don't want to change/restrict what authors put in papers (prose, math, figures, tables) And we want minimal changes to how they write, e.g.: We prefer plain text documents

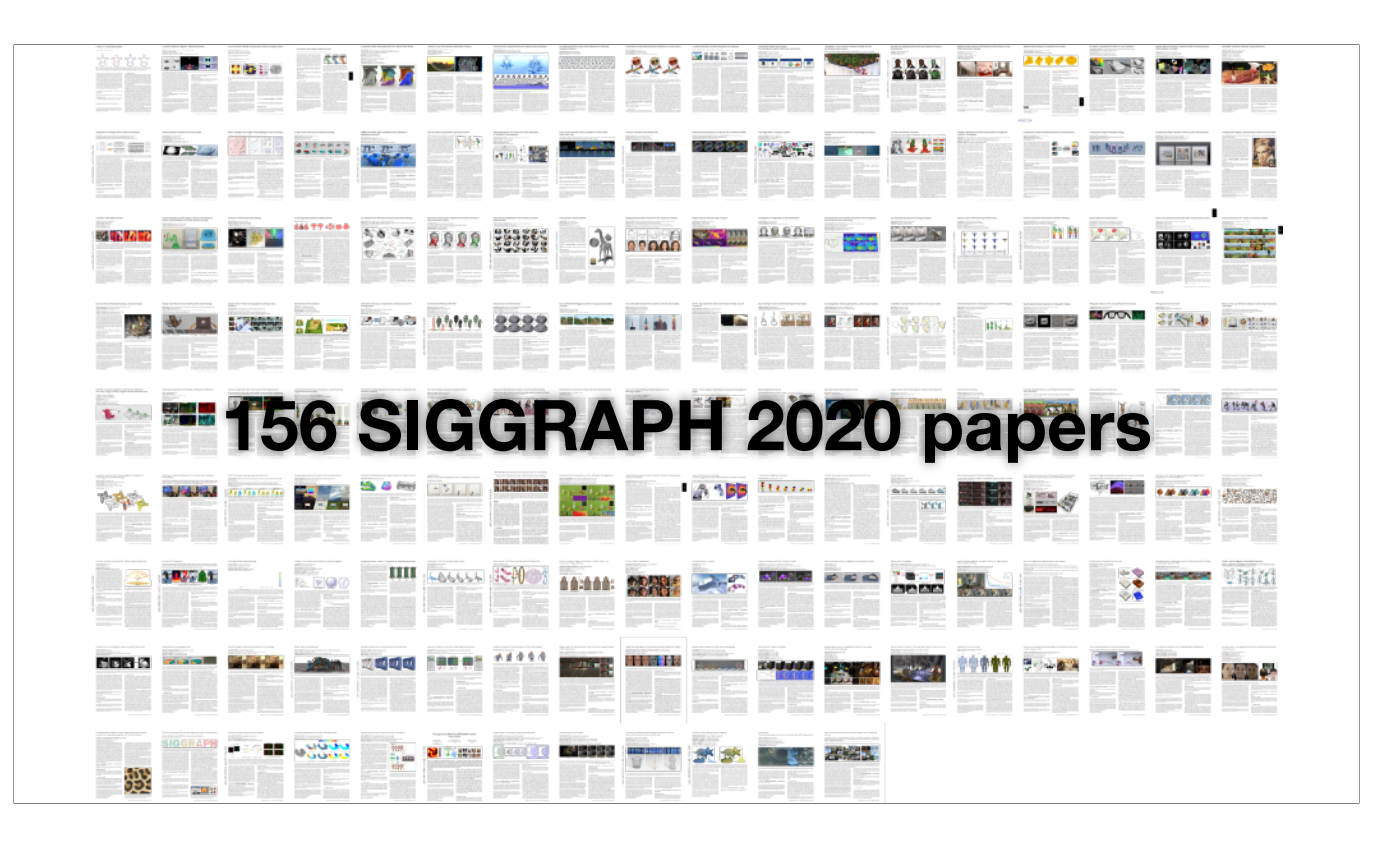

To inform our design, we analyzed 156 papers from the SIGGRAPH North America 2020 Technical Papers program.

% collecting both quantitative and qualitative observations.

- All appear to be written using LaTeX.
- Observations:
	- I. Prose organizes the document, interleaved with math.
	- II. Math appears out of order. Symbols used before defined.

Our formative study found that

All papers appear to be written using LaTeX.

Other Observations include

(I) Prose organizes the document. Mathematical expressions appear between paragraphs of prose or inline.

(II) Math symbols are often used before they are defined, as determined by the prose.

# Equations in papers often depend on each other.

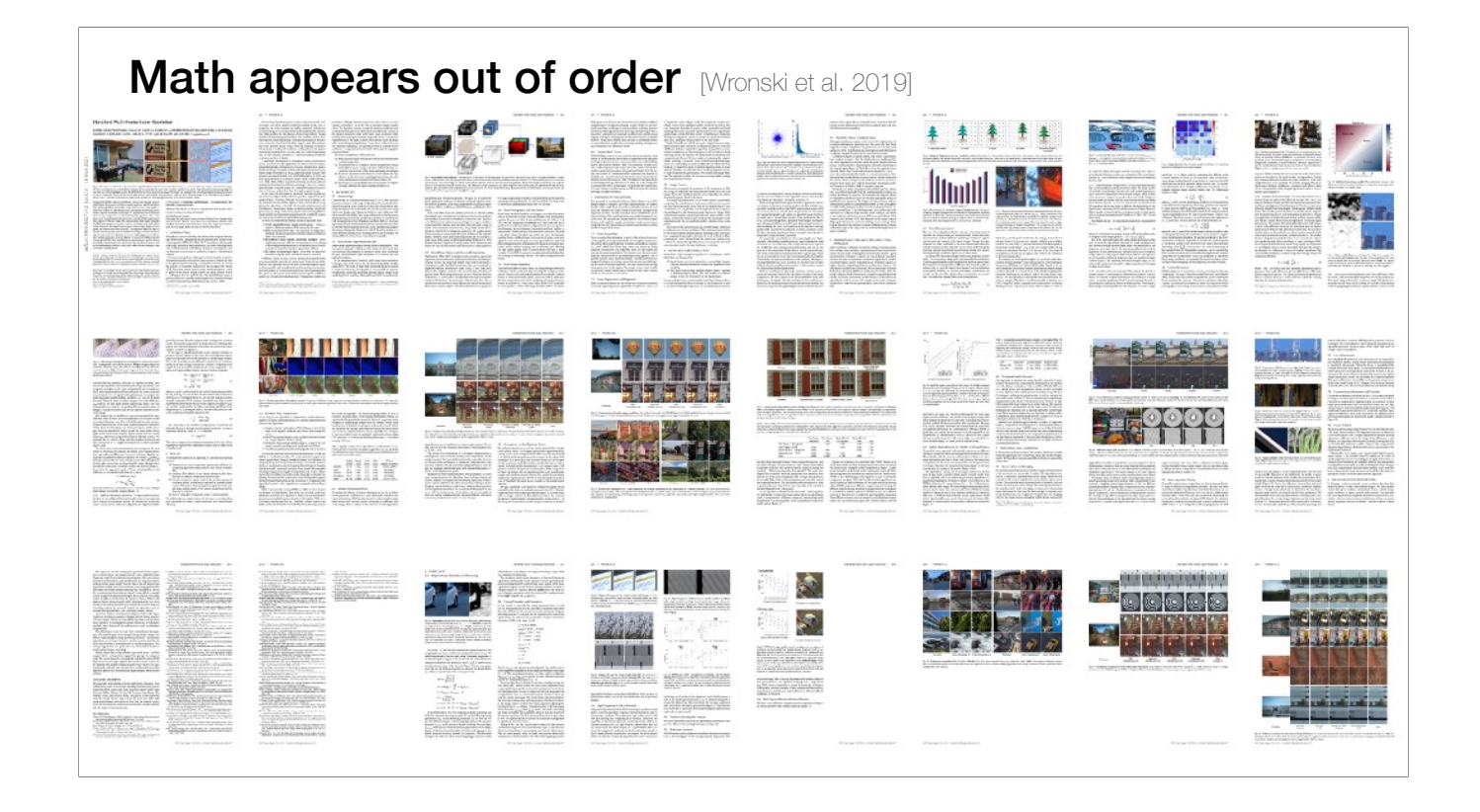

Let's see a typical example from this paper. (# this paper is not from SIGGRAPH 2020, but it better demonstrates the dependence)

If we zoom in the six and seventh pages.

# Math appears out of order Monski et al. 2019]  $\label{eq:2.1} \widetilde{\Omega} = \begin{bmatrix} I_x^2 & I_y I_y \\ I_x I_y & I_y^2 \end{bmatrix}$  $B = [e_1 \t e_2] \begin{bmatrix} k_1 & 0 \\ 0 & k_2 \end{bmatrix}$

We can see that (\*) equation one defines a function C that uses w which is (\*) defined in the second equation, meanwhile, omega in the second equation is defined in (\*) the fourth equation.

For each equation, there's a prose block **(\*) after** the equation describing all the symbols in that equation

- All appear to be written using LaTeX.
- Observations:
	- I. Prose organizes the document, interleaved with math.
	- II. Math appears out of order. Symbols used before defined.
	- III. Symbols re-used in different contexts.

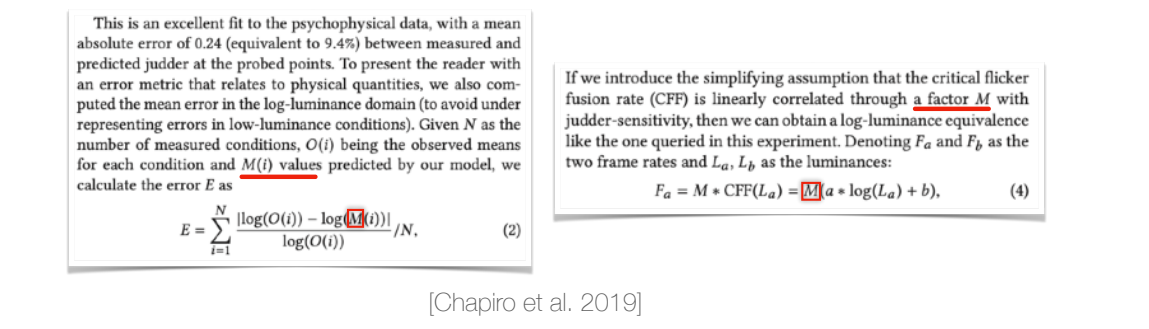

We also found that

(I) Symbols may be re-used, but the different context is clear to the reader.

For example, the M symbols have different meanings in these equations.

- All appear to be written using LaTeX.
- Observations:
	- I. Prose organizes the document, interleaved with math.
	- II. Math appears out of order. Symbols used before defined.
	- III. Symbols re-used in different contexts.
	- IV. Symbol appears in executable formulas and non-executable derivations.

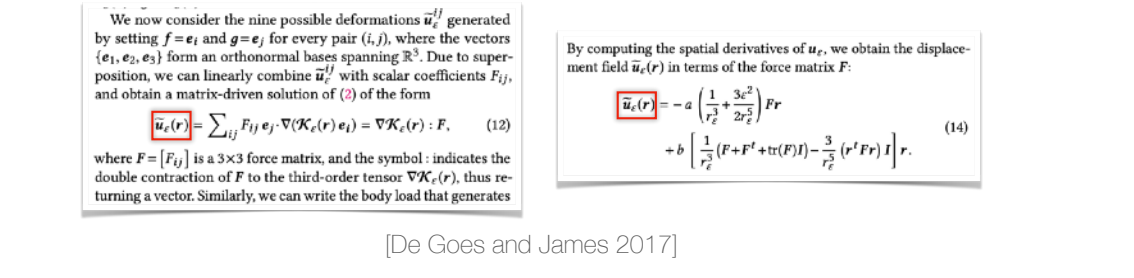

(I) A symbol may appear in both derivations and executable formulas.

For example, the equation 12 is the derivation for the function **u** while equation 14 is executable.

- All appear to be written using LaTeX.
- Observations:
	- I. Prose organizes the document, interleaved with math.
	- II. Math appears out of order. Symbols used before defined.
	- III. Symbols re-used in different contexts.
	- IV. Symbol appears in executable formulas and non-executable derivations.
	- V. Symbols and functions appear with conditional assignment.
	- VI. Functions have a variety of implied semantics for parameters and pre-computed symbols.

(I) Symbols and functions may be defined via conditional assignment, a simple form of control flow

(II) Functions make use of a variety of implied semantics for parameters

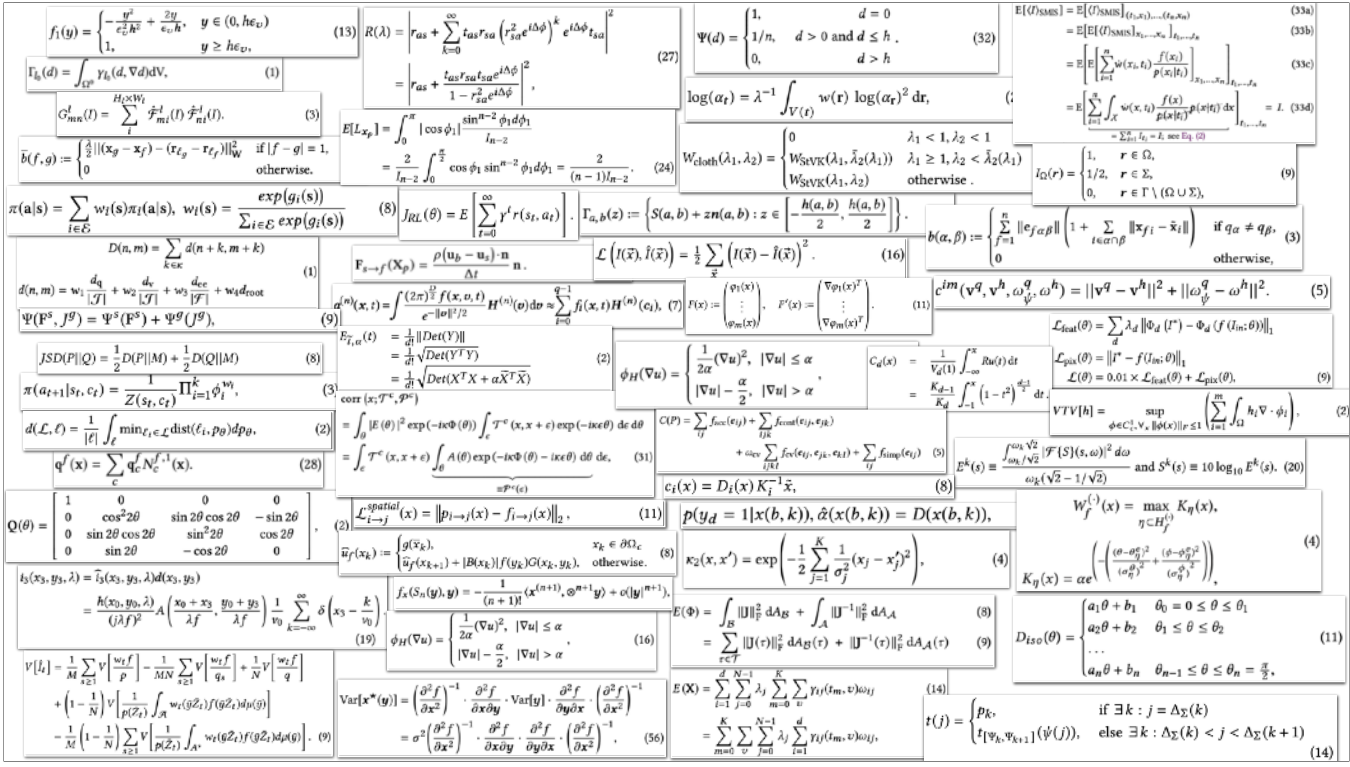

We quantitatively analyzed the 916 function definitions across the 156 SIGGRAPH papers.

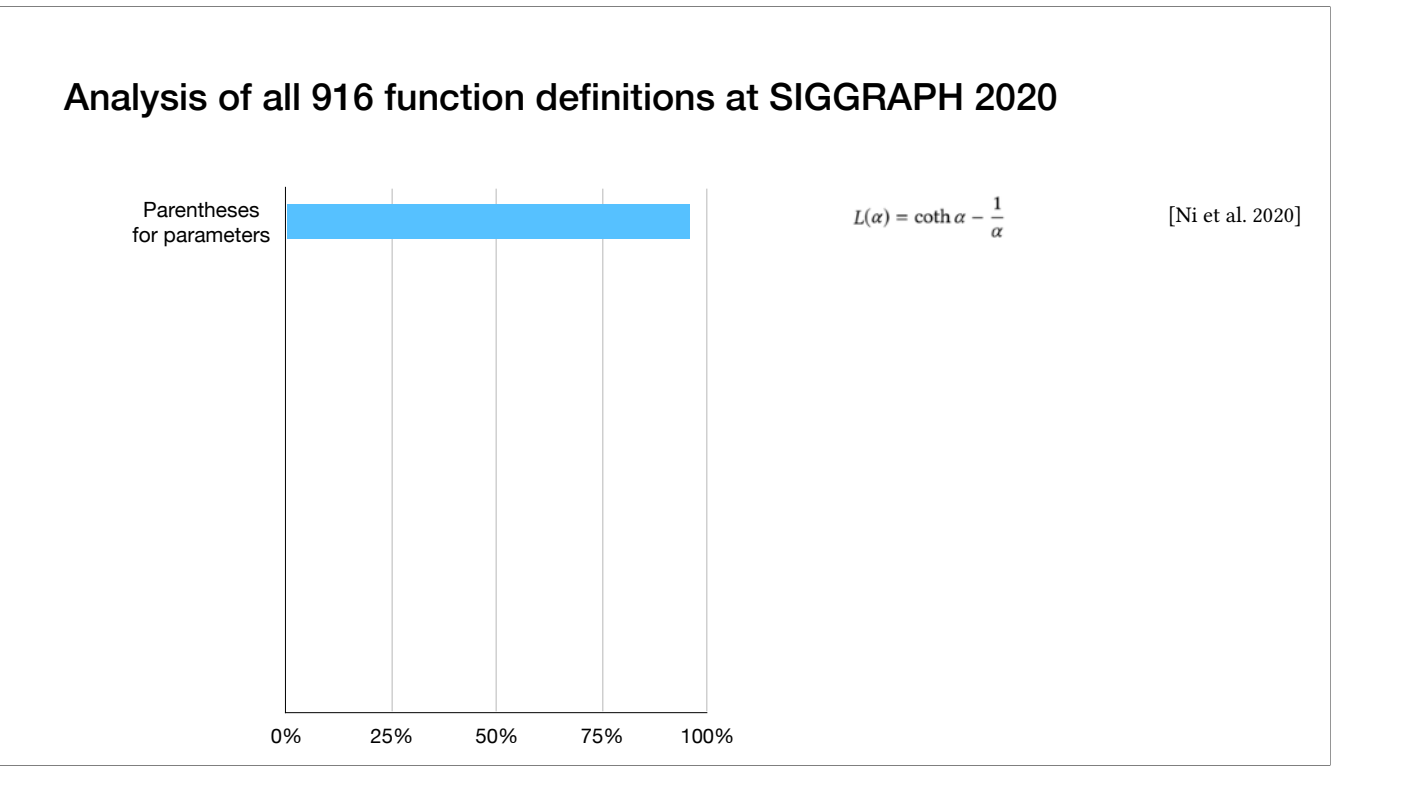

We take an empiric approach to categorize these Equations.

Here is the overview of them. 96% use parentheses for parameters,

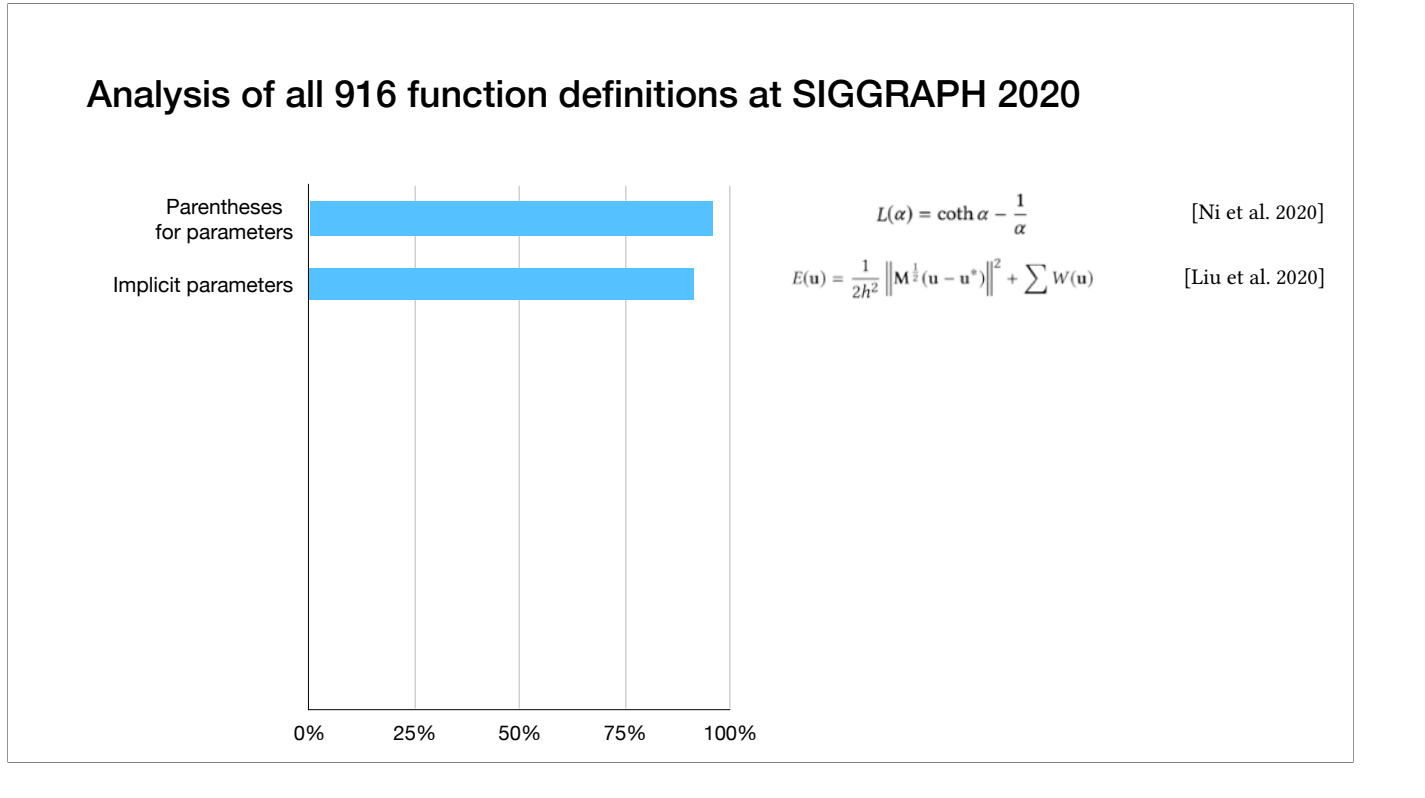

91% rely on implicit parameters,

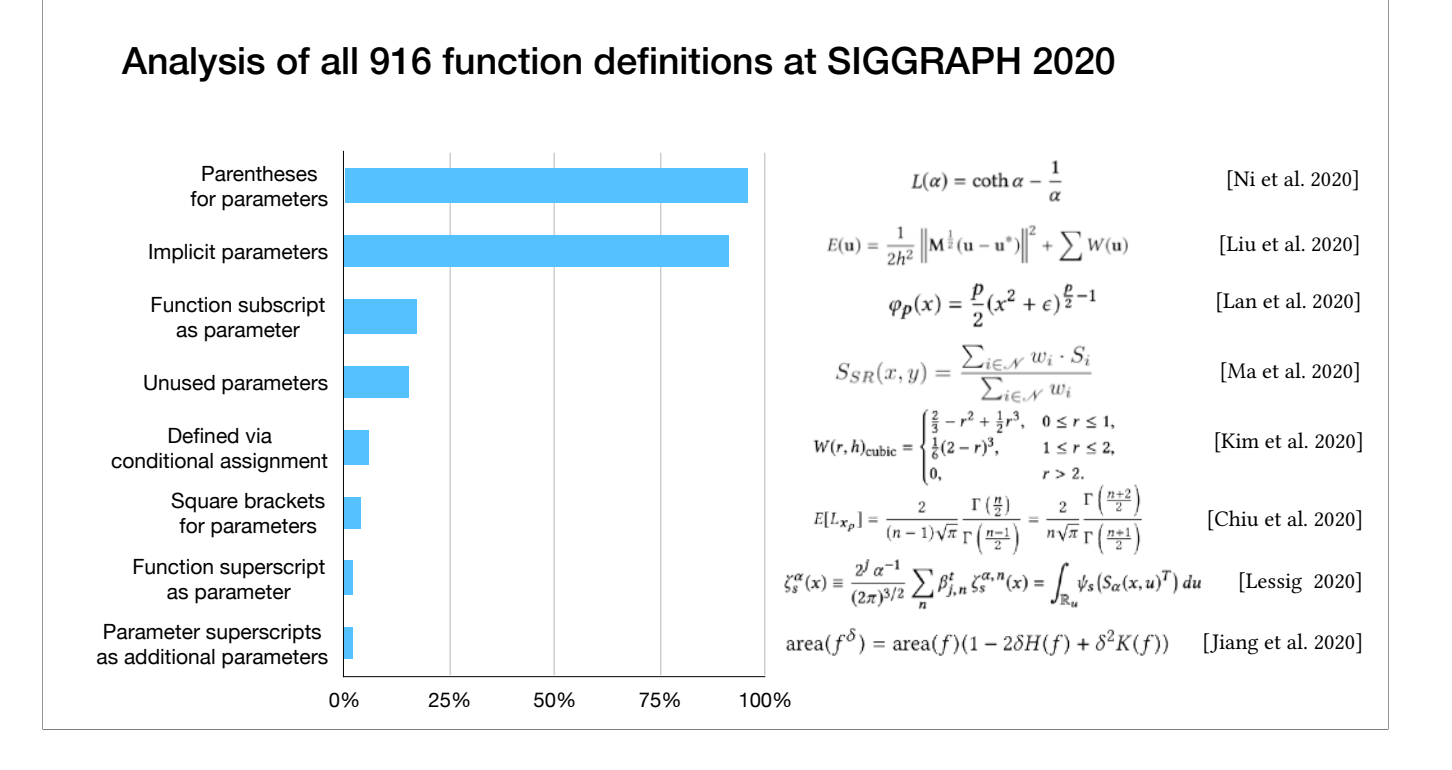

We observed a variety of other less common semantics related to function parameters.

% 2% interpret the parameter superscripts as additional parameters,

Based on these findings, we extend the grammar and implementation of I<sup>n</sup> LA to include support for local functions

- All appear to be written using LaTeX.
- Observations:
	- I. Prose organizes the document, interleaved with math.
	- II. Math appears out of order. Symbols used before defined.
	- III. Symbols re-used in different contexts.
	- IV. Symbol appears in executable formulas and non-executable derivations.
	- V. Symbols and functions appear with conditional assignment.
	- VI. Functions have a variety of implied semantics for parameters and pre-computed symbols.
- Pseudocode sometimes present, compilable code isn't. No literate programs.

In addition, Pseudocode sometimes present while compilable code isn't. There's No literate programs.

#### H❤rtDown Design: Authoring

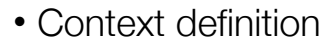

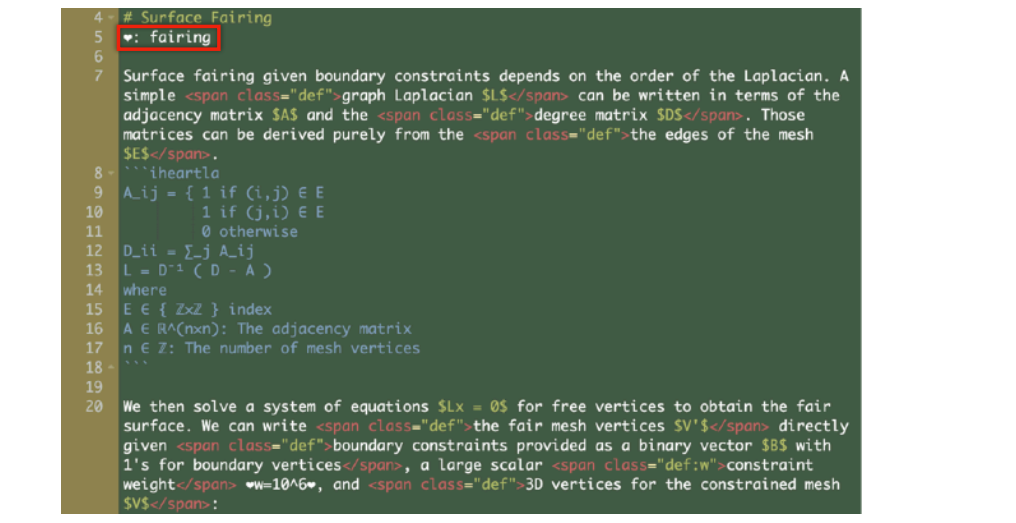

We design H<sup>ort</sup>Down based on our formative study.

Just as in LaTeX or many other Markdown formats, the prose is written as plain text with occasional markup commands

**(\*)** Authors must declare a context for their symbols.

The context disambiguates symbol reuse (and corresponds to our concept of modules).

###

This allows better symbol and formula re-use

Later context declarations override earlier declarations.

#### H<sup>o</sup>rtDown Design: Authoring

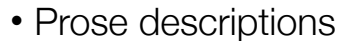

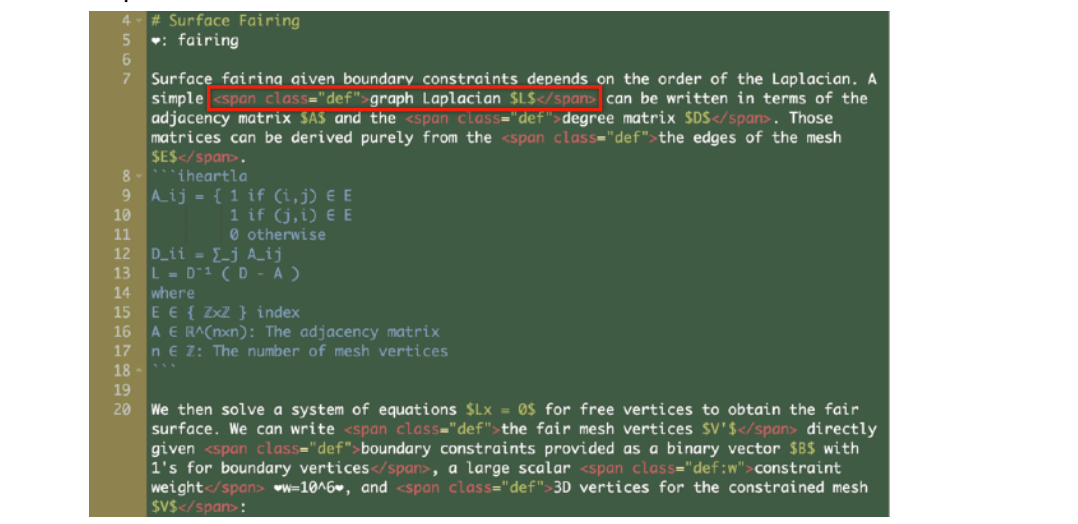

One appearance of a symbol in the prose deserves special attention: the text describing the symbol.

Detecting the span of this description cannot be accurately automated, so we require authors to annotate such spans.

#### H<sup>o</sup>rtDown Design: Authoring

• Executable mathematical expressions

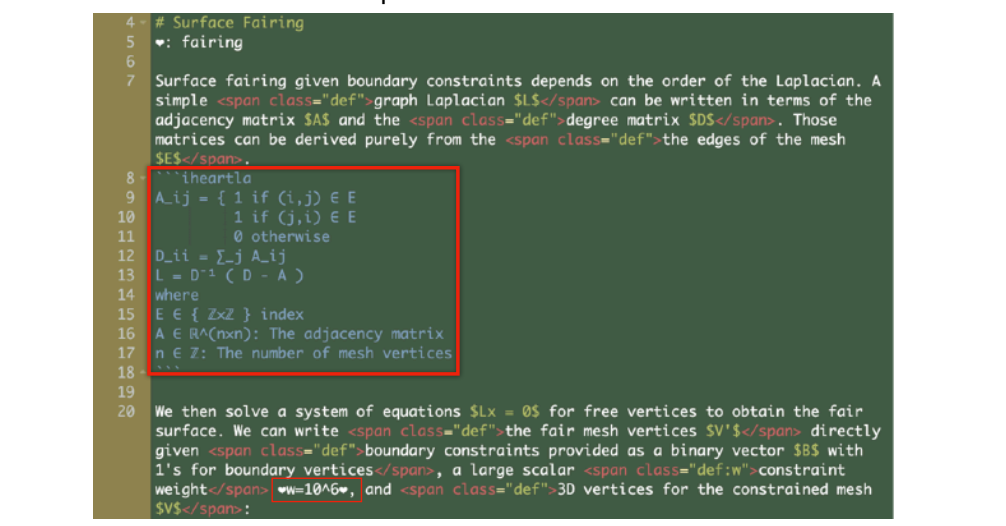

Authors can write executable mathematical expressions in different IV LA blocks and inline IV LA formula. We chose IV LA since it resembles equations in papers and can generate latex and code for different backends.

% IV LA requires type declarations for all symbols not appearing on the left-hand side of an equals sign

#### H<sup>o</sup>rtDown Design: Authoring

- IVLA extensions
	- Local function support
	- Symbol def-use analysis
	- Modules
	- MathJax output includes metadata

We extended I<sup>n</sup> LA with new language features.

We add local function support based on the formative study.

In order to handle Math appearing out of order, we add symbol def-use analysis

We add Modules to support different contexts

We also modify MathJax output to include metadata for our viewing environment

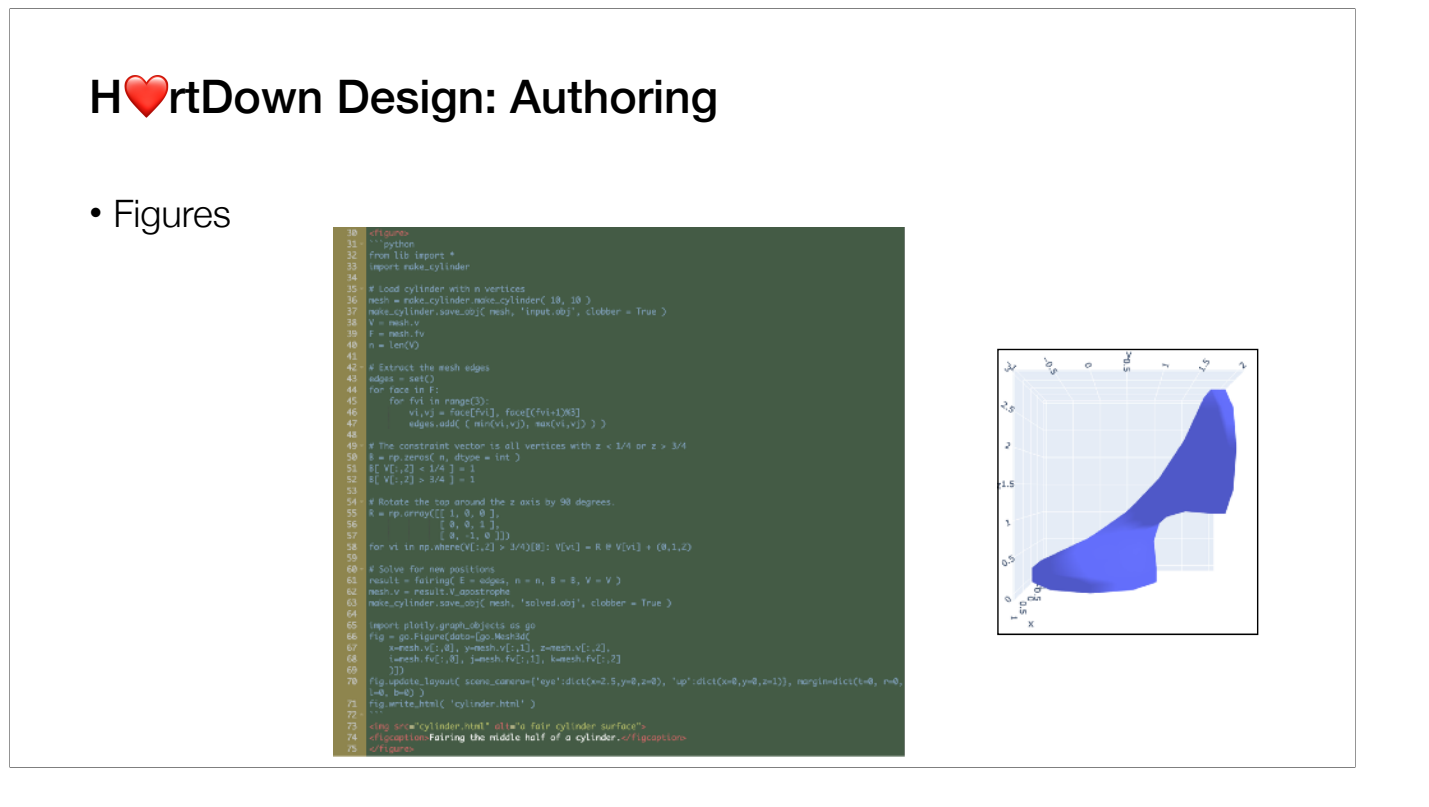

H<sup>o</sup>rtDown executes Python code blocks, which allows authors to generate figures programmatically

The Python code can access the compiled functionality of the document as a module.

% Authors can also edit I<sup>n</sup>LA formulas and Python code for figures directly in the viewer-side of the authoring environment.

## HWrtDown Design: Author support

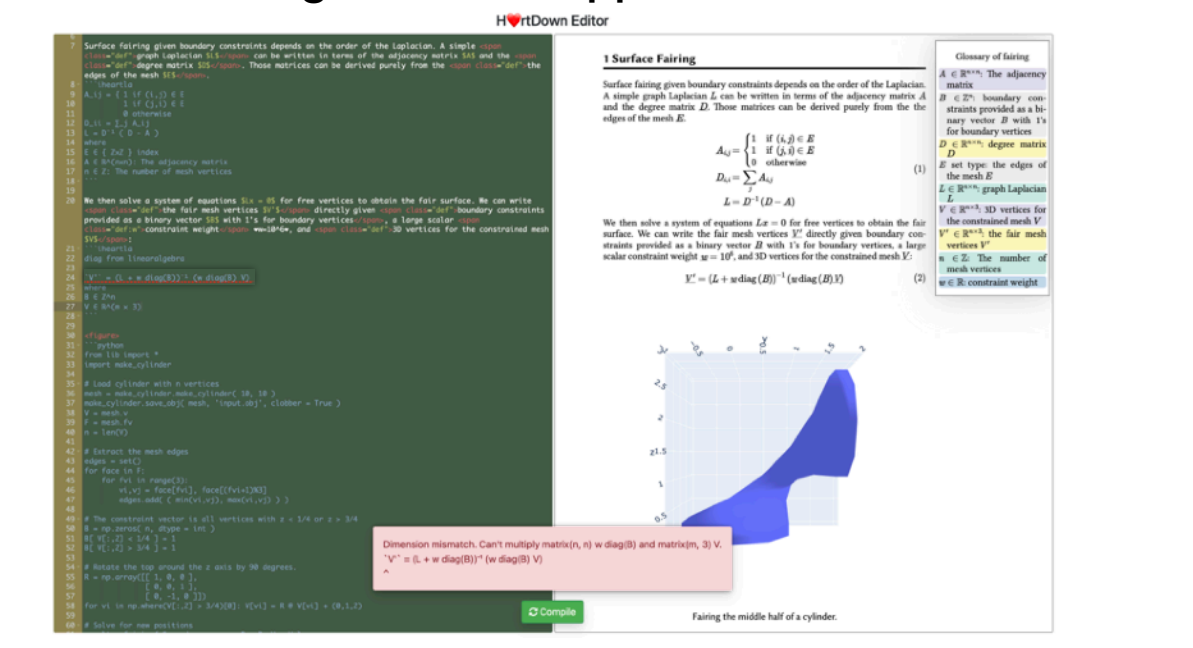

H<sup>o</sup>rtDown helps authors write correct math and complete prose.

Error messages appear whenever the user's formulas contain incompatible indices, dimensions, types or erroneous syntax.

**(\*)** The editor displays the I❤ LA compiler's error message and highlights the appropriate line in the source.

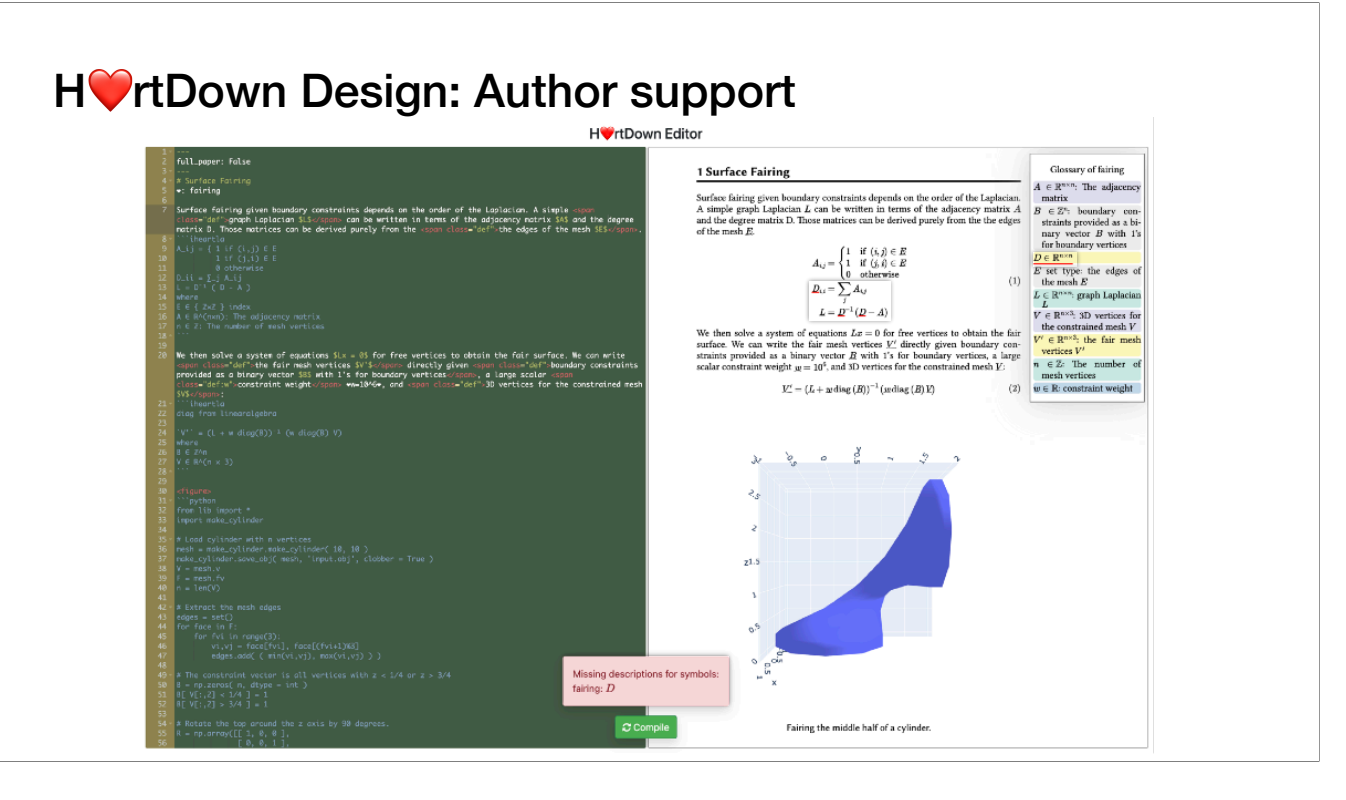

When symbols are not described anywhere in the prose, they**(\*)** appear with red underlines in the viewer.

#### H<sup>o</sup>rtDown Design: Reading Environment

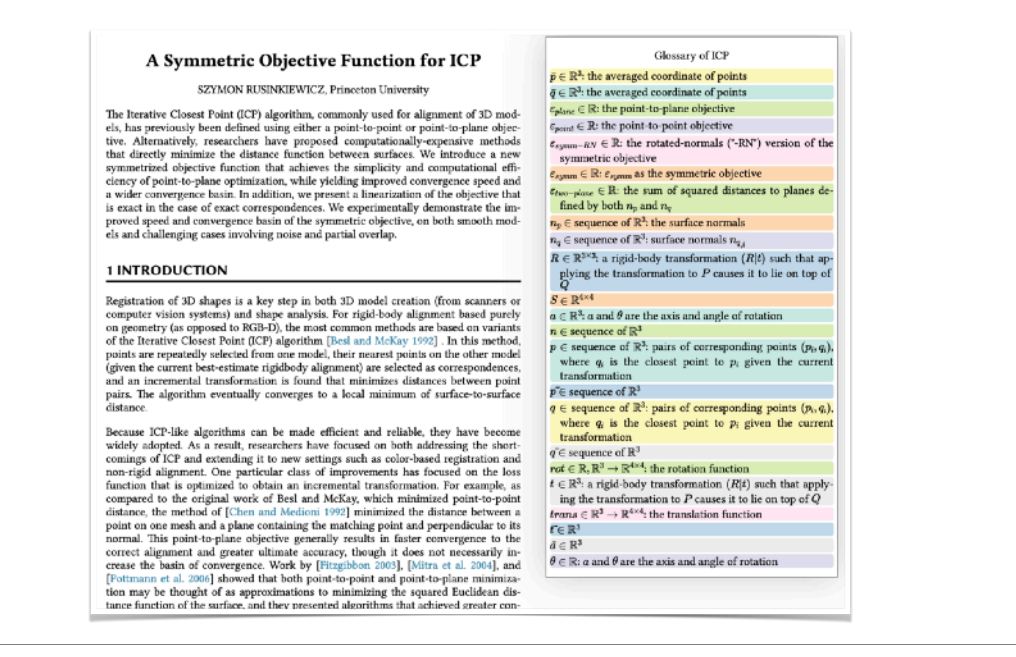

H<sup>o</sup>rtDown's paper reading environment provides several useful interactions that use the metadata.

Other enhanced reading environments could be created using the metadata  $H\bullet$  rtDown generates. In fact, our augmentations were inspired by the ScholarPhi reading environment [Head et al. 2021].

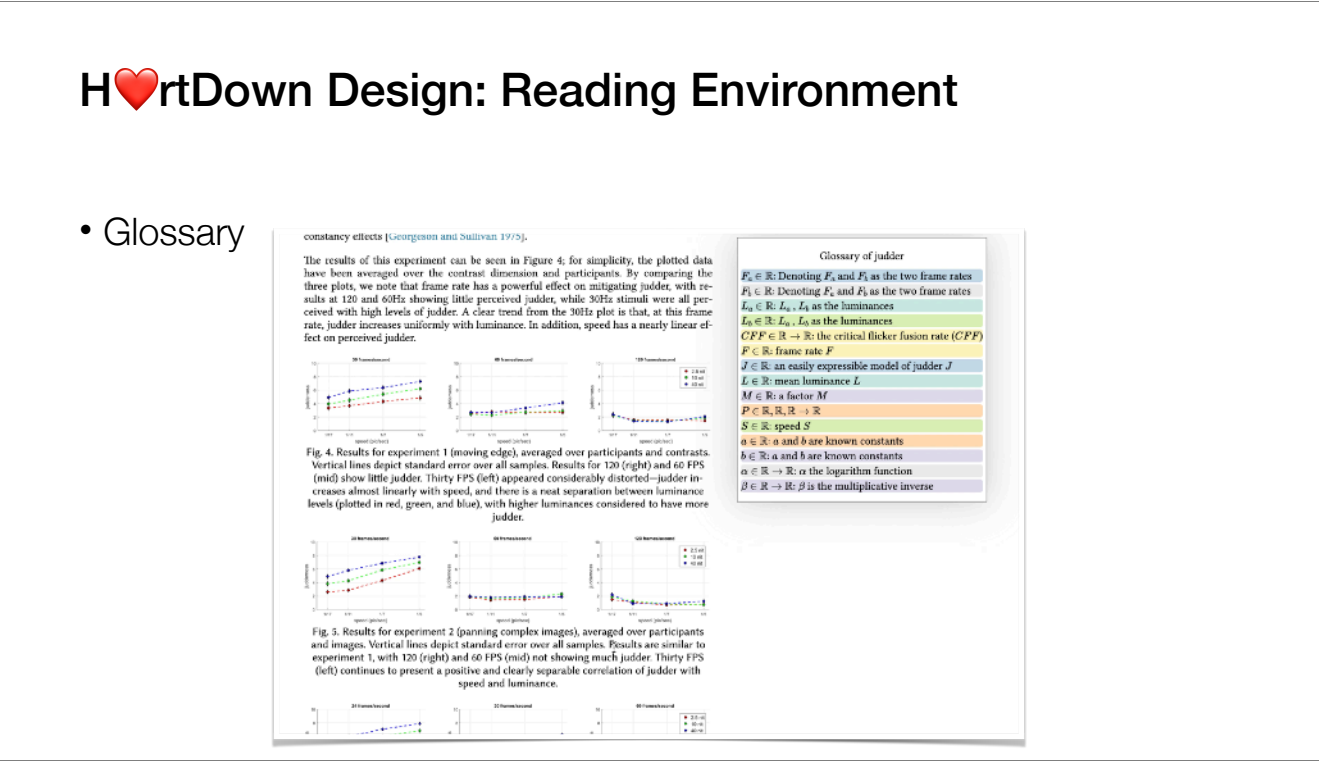

**(\*)**H❤ rtDown displays a context-dependent glossary in a fixed position as the page scrolls. The glossary updates automatically with the relevant symbol list.

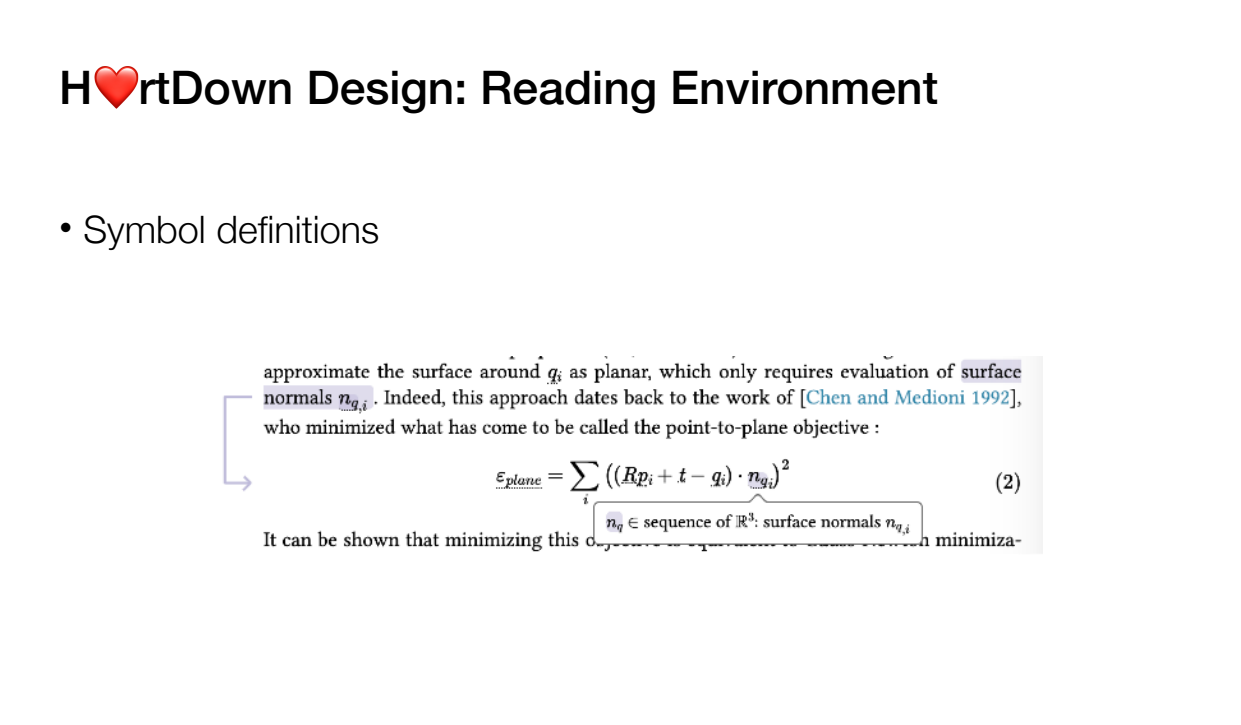

When clicking on a symbol, HV rtDown shows its description and an arrow to the prose that described it.

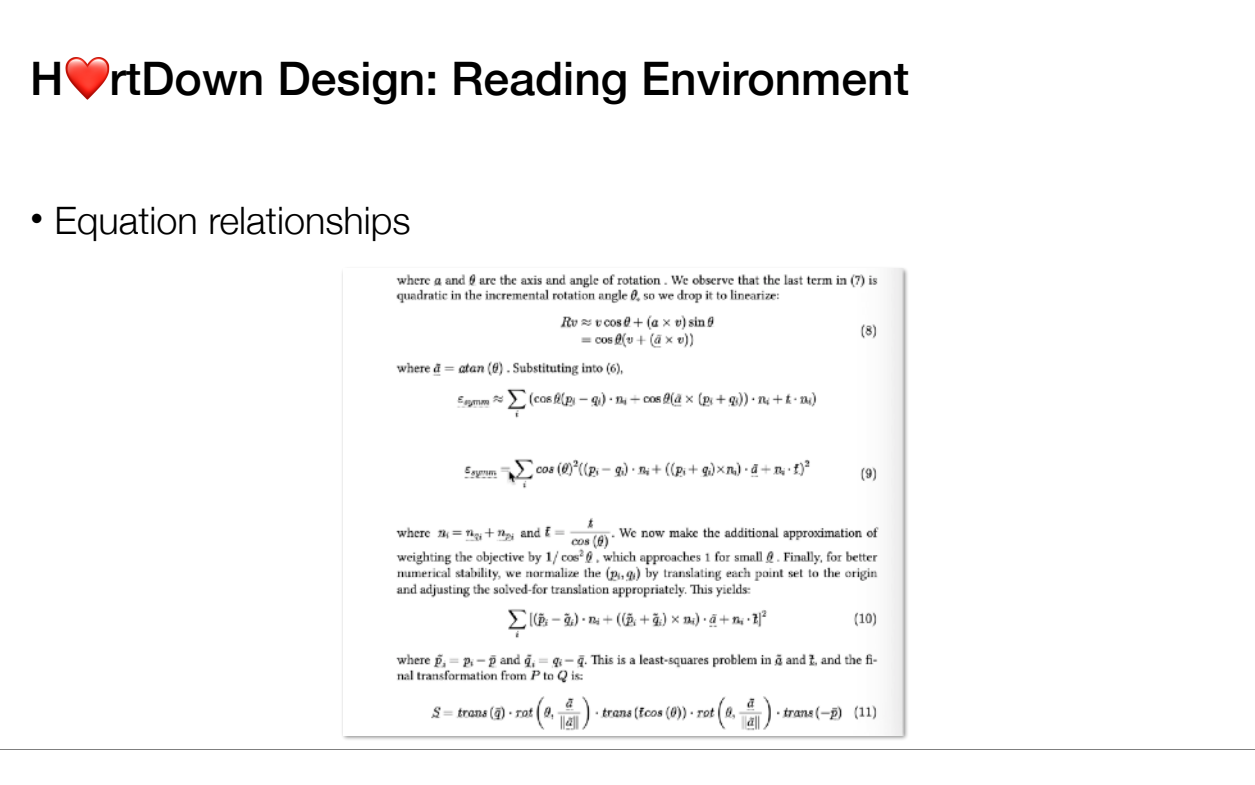

**(\*)**When clicking an equation, H❤ rtDown highlights the terms involved in the formula as well as downstream uses of the symbol.

H<sup>ort</sup>Down solves a graph coloring problem to color symbols distinctly.

% HOrtDown solves a graph coloring problem using a greedy technique [Liu et al. 2021] to ensure symbols in the same equation have different colors.

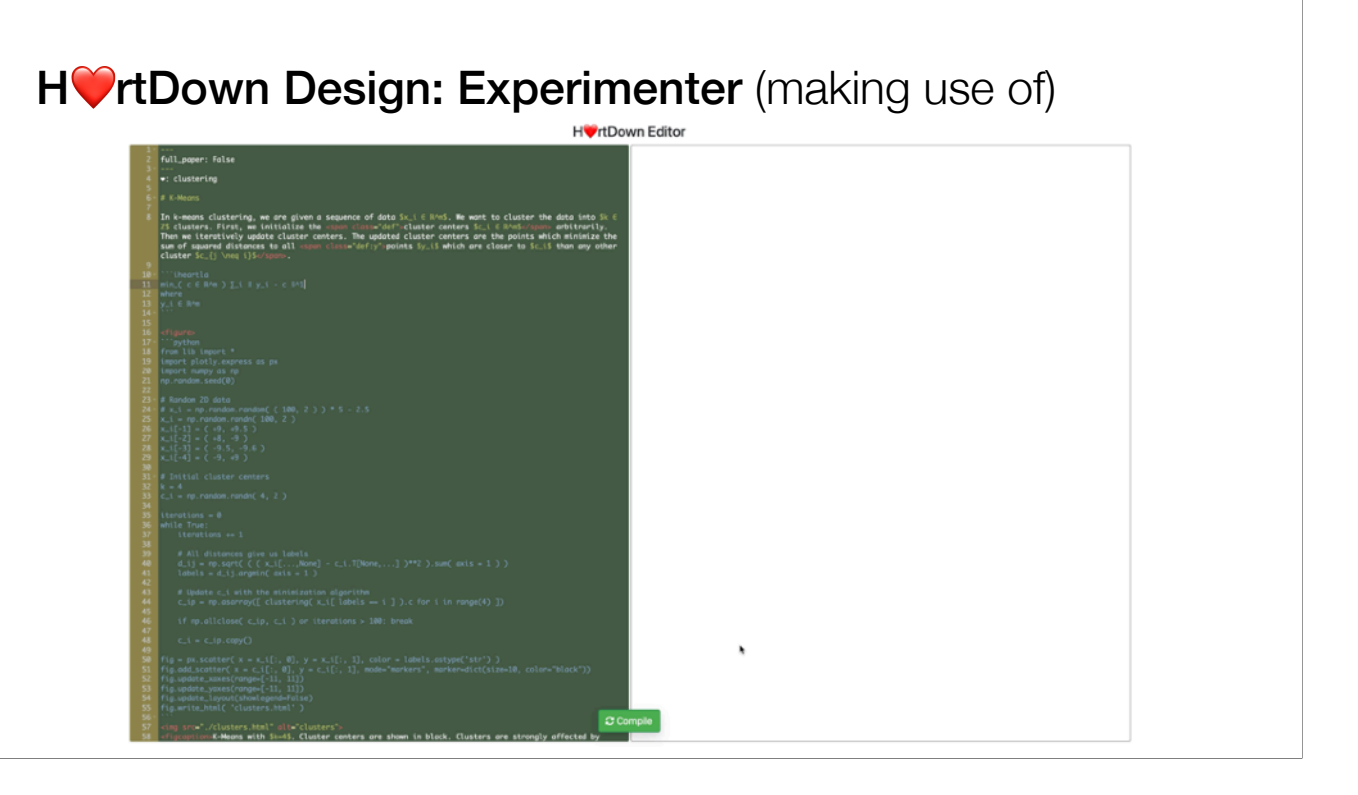

**(\*)**Here's an example use of H❤ rtDown as an experimenter. This example describes a clustering algorithm.

We generate the output by compiling the source code.

The paper uses the L1 norm to calculate distances. The user changes the math to use the more common L2 norm.

H<sup>ot</sup>rtDown updates both the typeset math and the figure that relies on the generated code library.

The new cluster centers have changed and are now heavily influenced by the outliers.

We can also click the figure to update the figure code, in this case, HO rtDown will only rerun the figure code.

#### ###

The generated code libraries are saved into files and can be used outside of the H  $\bullet$  rtDown reading/authoring environment. We'll show examples of that in our case studies.

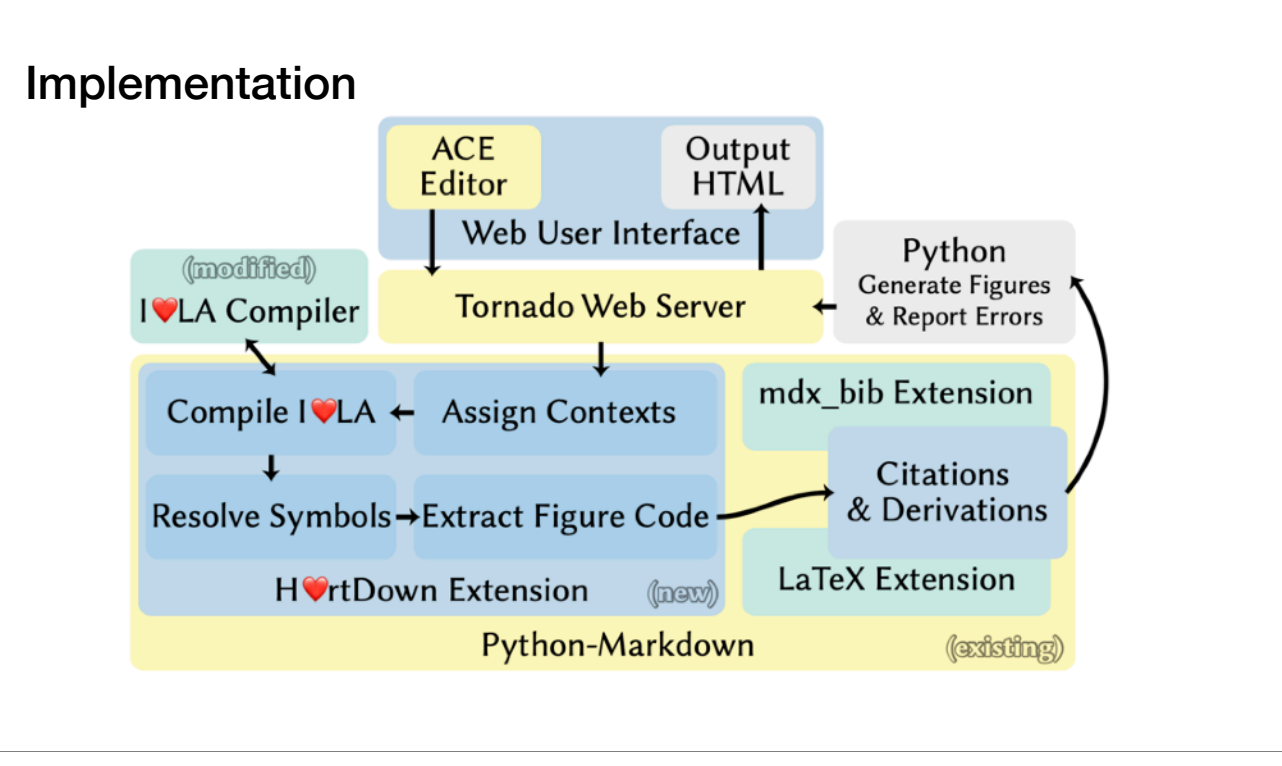

To learn about H<sup>o</sup>rtDown's implementation,

% This figure shows the overall structure for HO rtDown's implementation.

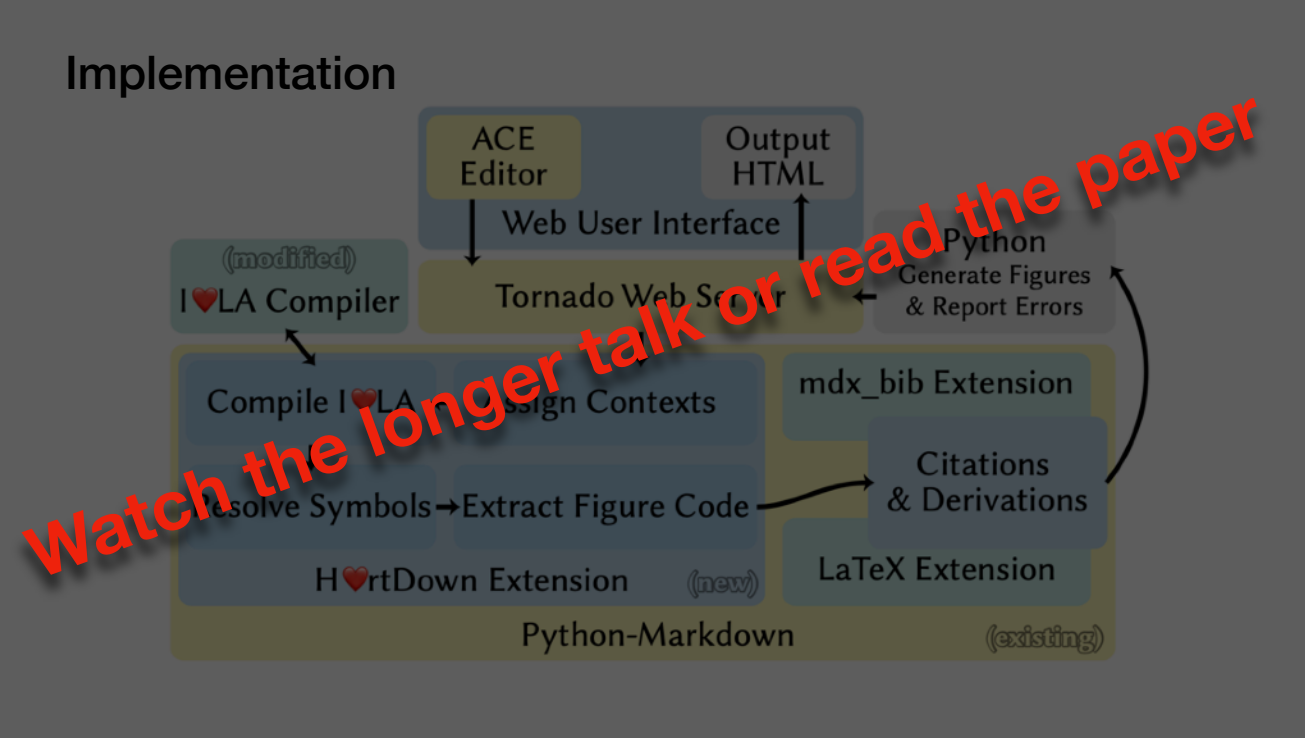

please watch Yong's longer talk or read the paper.

#### H❤rtDown Case Studies

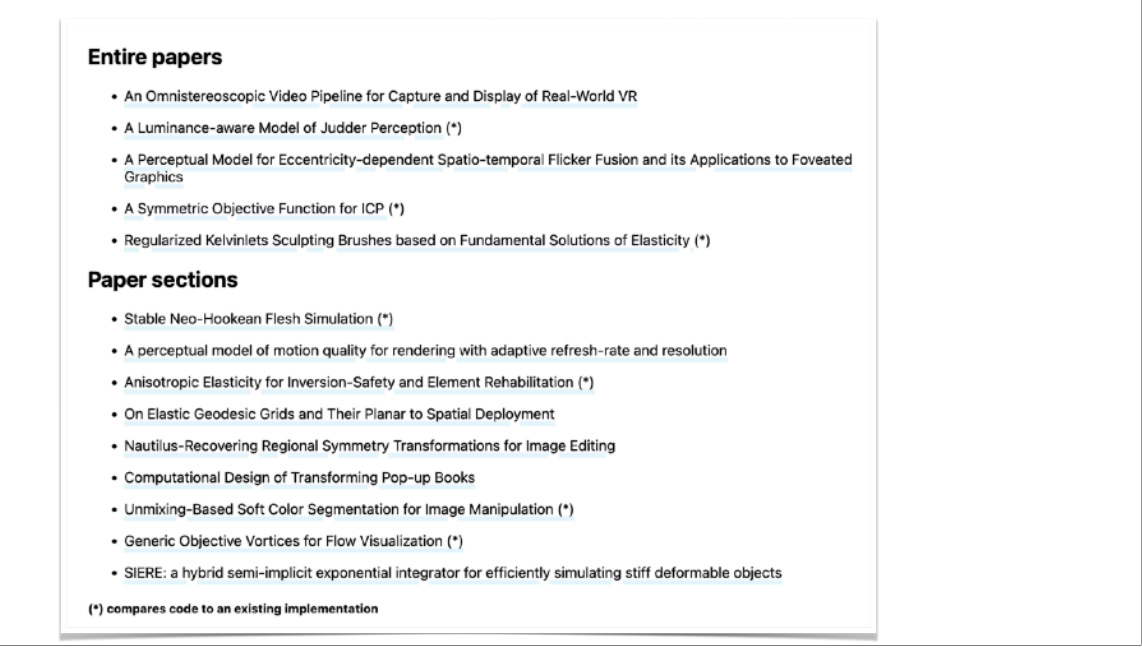

We converted a variety of SIGGRAPH papers and paper sections to HO rtDown as case studies.

#### ########

Our criteria for selecting papers were that they use linear algebra implementable by  $\bigcap_{i=1}^{\infty}$  LA

The papers are from the past five years (2017–2021) of SIGGRAPH and span geometry processing, image processing, visualization, simulation, and rendering.

It include 5 full papers and 9 papers for which we implemented single subsections

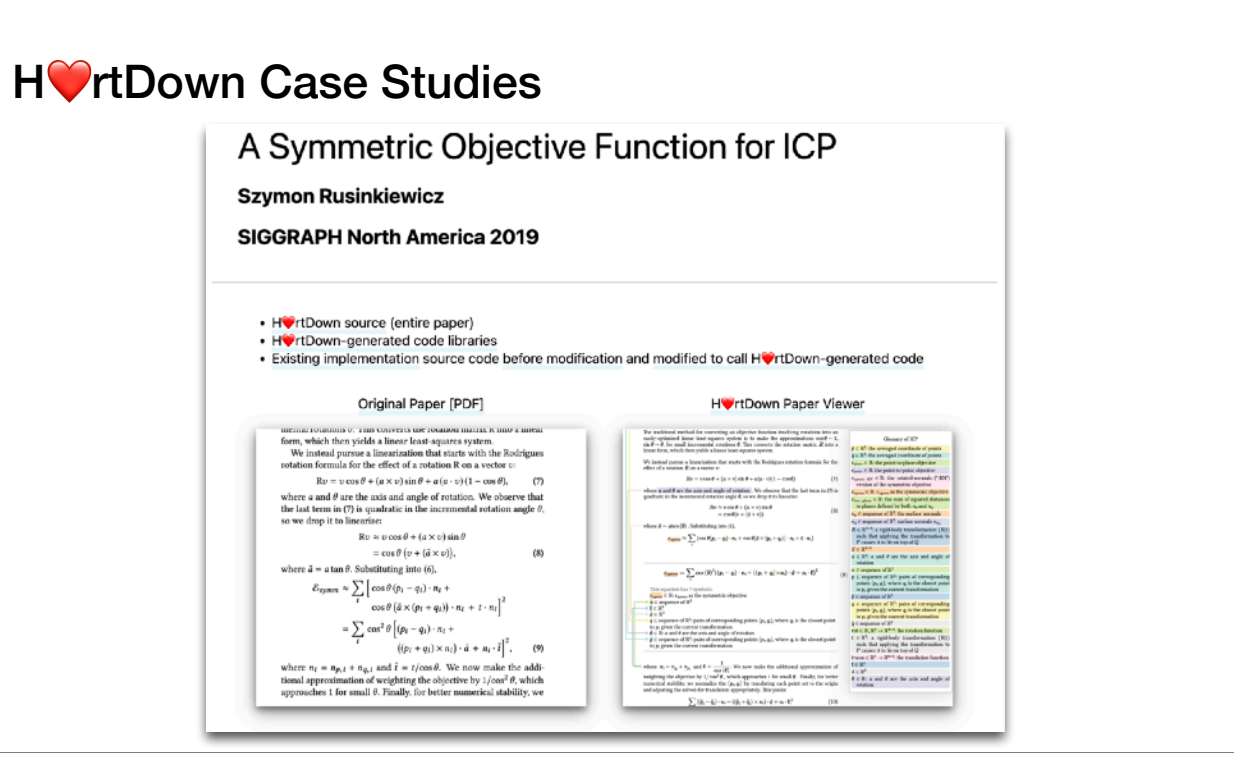

Each case study includes the H CrtDown source file, HC rtDown's generated paper reading environment, and HC rtDown's generated code library for C++, Python and MATLAB.

We also provide a link to the original paper for comparison and side-by-side screenshots.

## Expert Study

- 3 CS PhD students
- Author an original document related to their computer graphics research

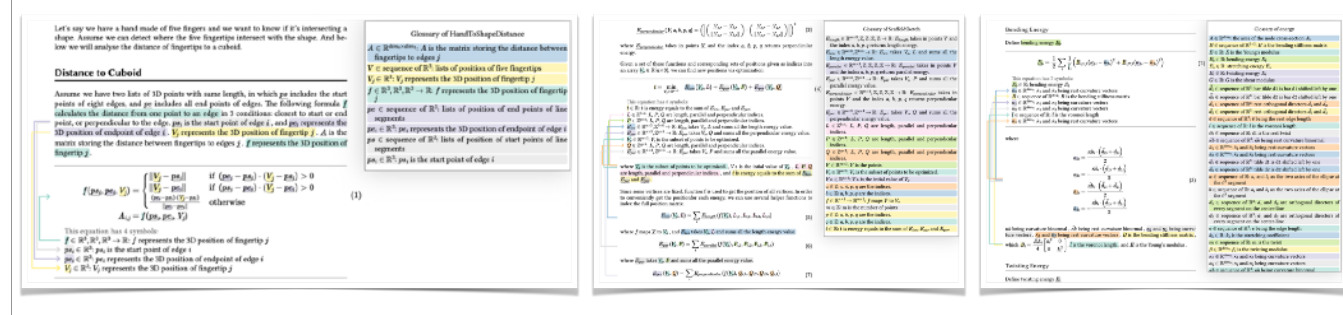

• Spent 24, 7, and 6 hours, respectively, using HOrtDown over a period of two weeks

We recruited 3 computer science PhD students for an expert study.

In our experiment, participants were given initial and follow-up questionnaires to understand their current practices and share their thoughts about H rtDown.

They spent a total of 24, 7, and 6 hours, respectively, using HO rtDown over a period of two weeks. For the tasks in our expert study,

#### **Expert Study: Observations and Conclusions**

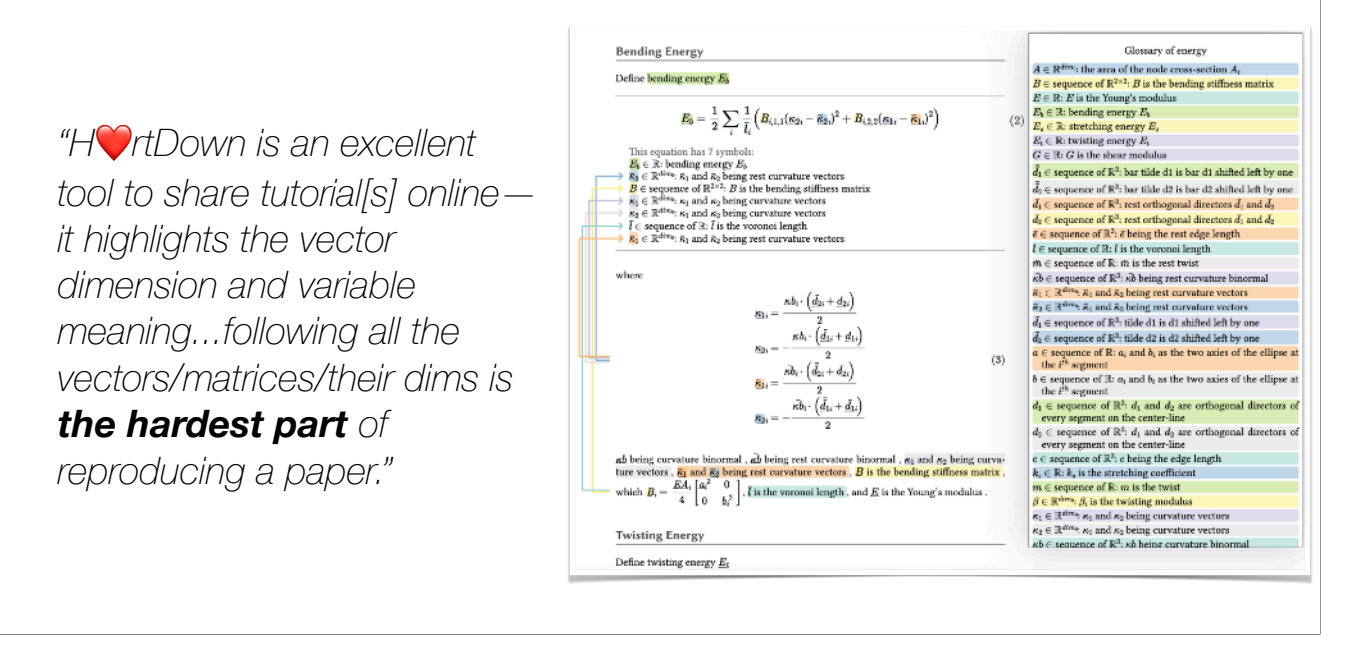

**(\*)** One expert wrote a tutorial for discrete elastic rods. This tutorial is now more readable due to math augmentations and can be used in addition to reading since it selfgenerates code in any programming languages I<sup>n</sup> LA supports.

That expert said: "HO rtDown is an excellent tool to share tutorial[s] online—it highlights the vector dimension and variable meaning...following all the vectors/matrices/ their dims is the hardest part of reproducing a paper."

Please see the longer talk or the paper for an in-depth discussion.

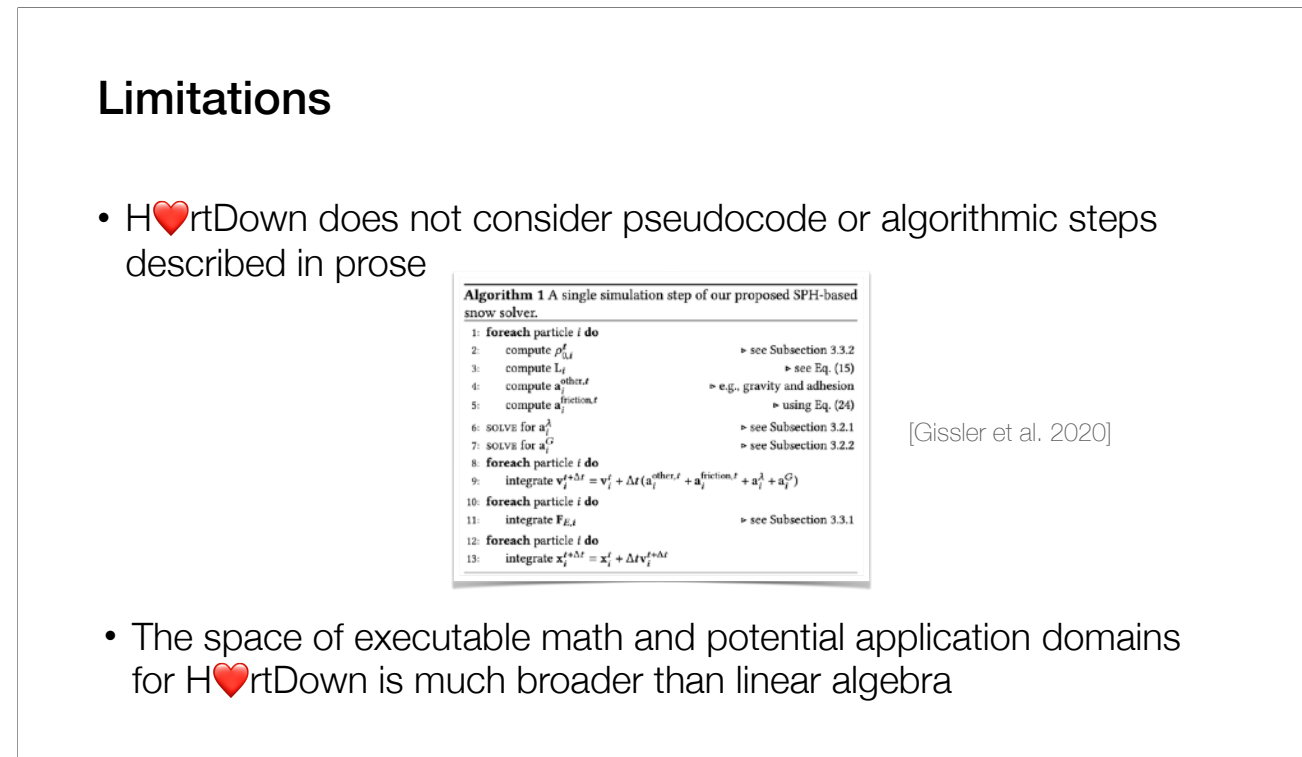

One limitation of HO rtDown is that it does not consider pseudocode, literate programming, or algorithmic steps described in prose. Algorithms are often needed to make formulas useful.

Another limitation stems from the kinds of formulas that our extended version of ITCLA can handle.

#### Future Work

- Automatic conversion from LaTeX to HOrtDown
- A proof checker to verify derivations
- Callbacks and delegates for expanding the abilities of the generated code
- Support for active reading (e.g. annotating and comparing)

There are a lot of directions we'd like to explore in the future.

Automatic or semi-automatic conversion from LaTeX to HO rtDown

Incorporating a proof checker to verify derivations

Explore callbacks and delegates for expanding the abilities of the generated code

Improve our reading environment to support active reading activities such as annotating and comparing

#### **Conclusions**

- HortDown is a low-overhead, ecologically compatible document processor
- HortDown supports authors and improves replicability, readability, and experimentation
- Participants in our expert study found uses for HOrtDown in their research practice.

In conclusion,

H<sup>ort</sup>Down is a low-overhead, ecologically compatible document processor

H<sup>or</sup>tDown supports authors and improves replicability, readability, and experimentation

Participants In our expert study found uses for HO rtDown in their research practice.

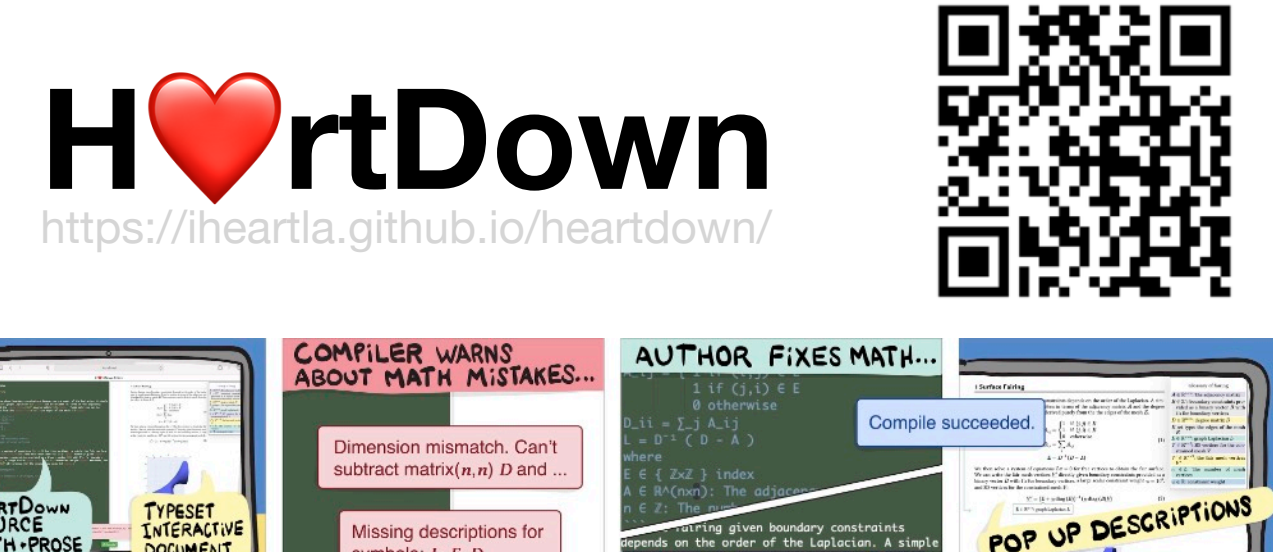

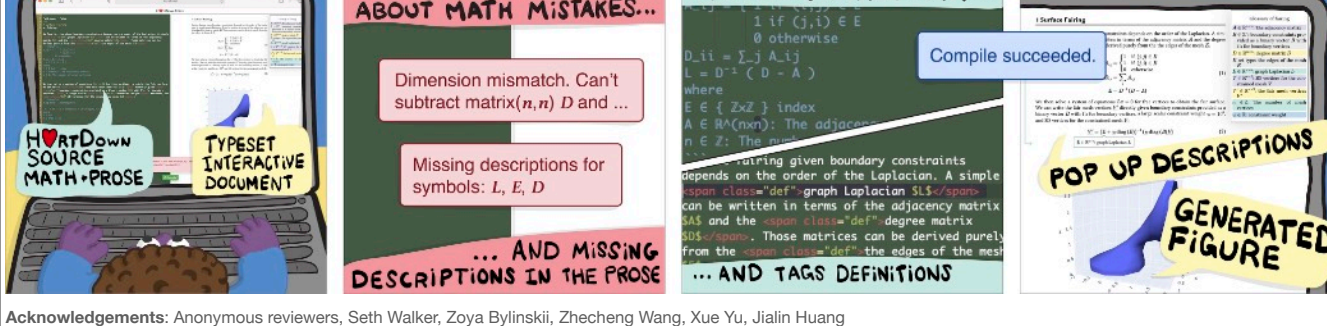

**Sponsors**: Canada Research Chairs Program, Sloan Foundation, Adobe Inc.

H<sup>o</sup>rtDown can be used at all stages of research

(from experimenting with the seed of an idea, to writing the final paper)

Thanks for listening!

Please try our language.

You are welcome to contact us in the future.